## 文献管理神器

# 您的科研助手

### 郭 虹 良

**2021.5.11**

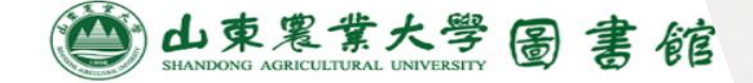

### **你是否在日常科研过程中经常碰到以下的困惑:**

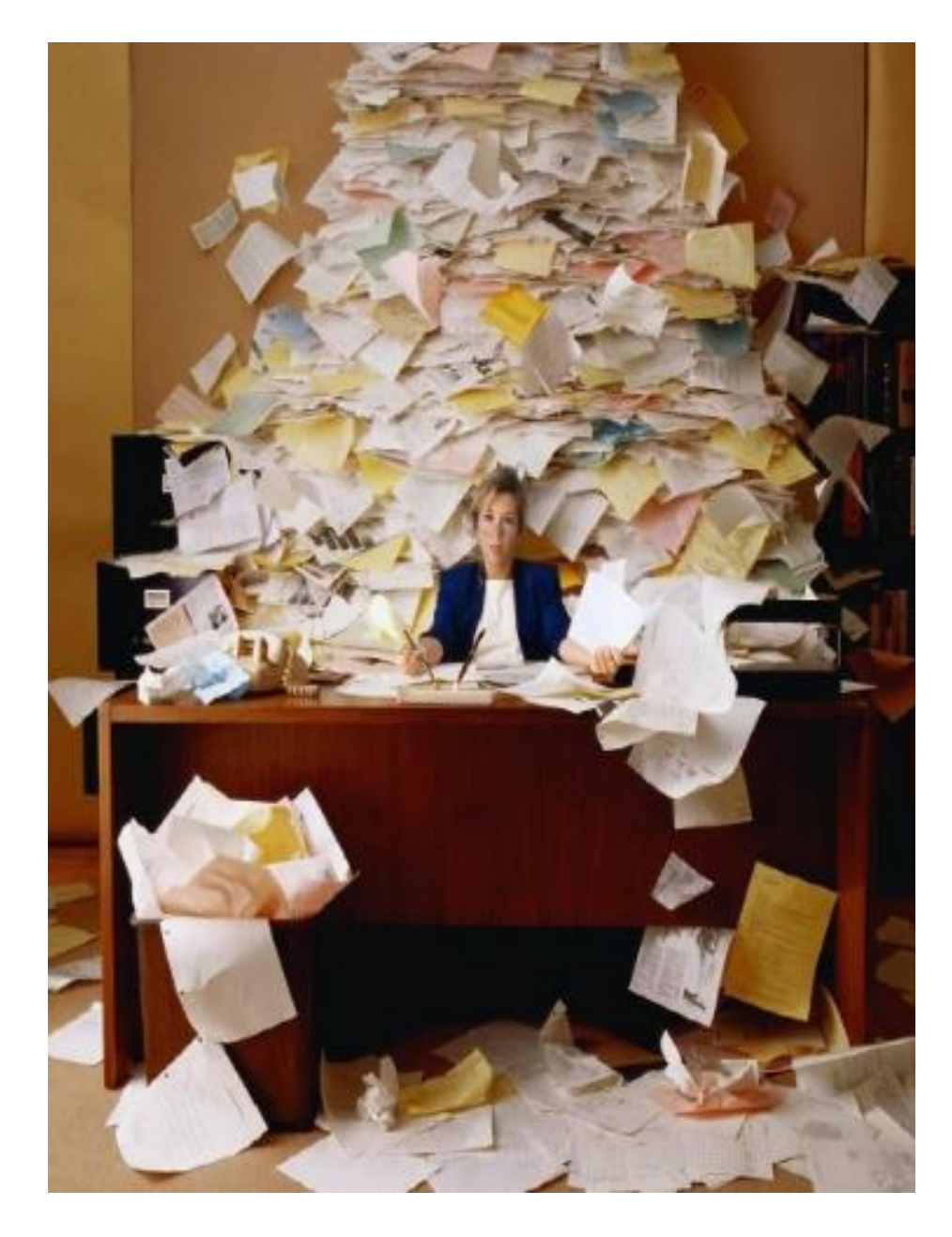

各种来源文献保存杂 乱无序,经常找不到 有效的文献。

2

因保存文献量较大, 形式繁杂,感觉无从 下手。

参考文献格式处理令 人头疼不已。

### **文献管理神器可以帮助您……**

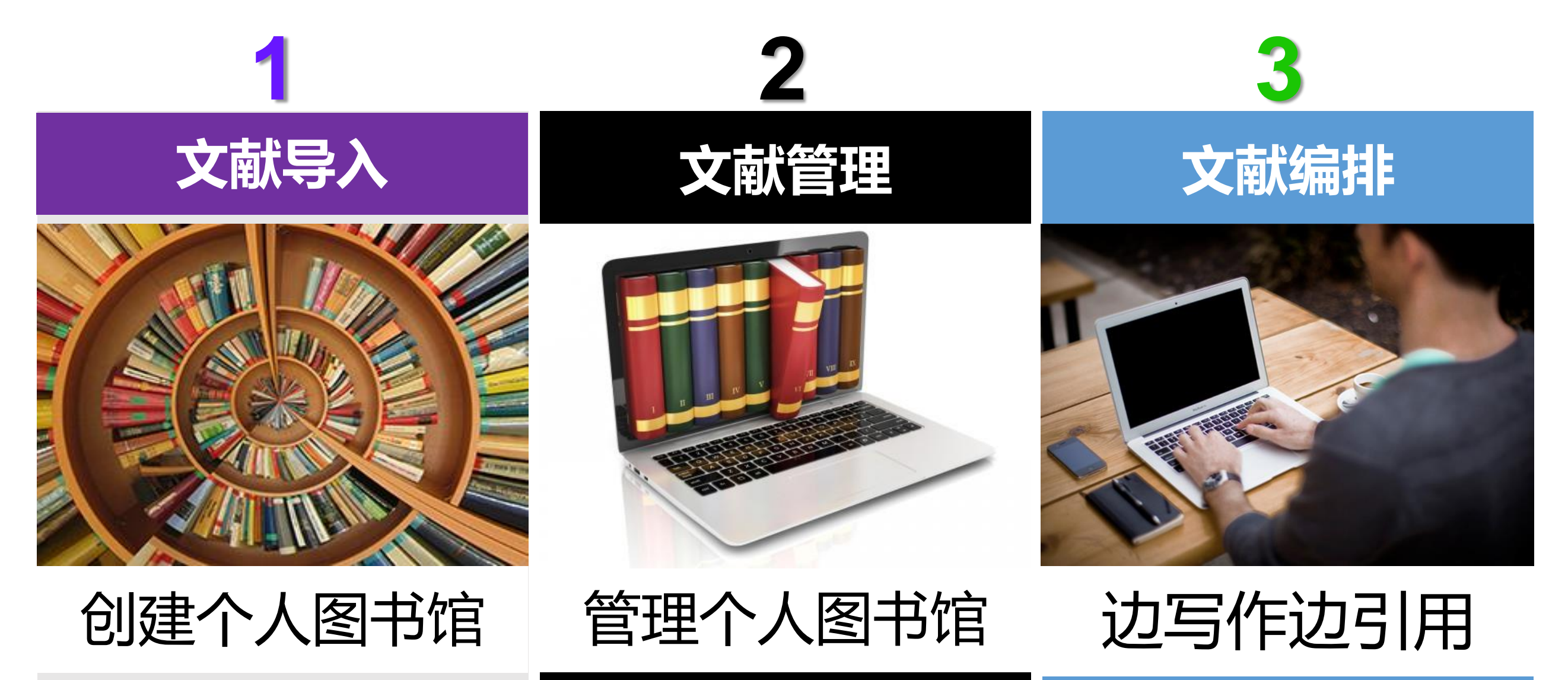

### **我校可以使用的正版文献管理软件**

知网研学:管理中英文文献 自动下载中国知网的全文 手工添加英文全文 文献阅读、参考文献的编写

EndNote :管理中英文文献 自动下载我校已购、网上免费英文文献 手工添加中文全文 文献阅读、参考文献的编写

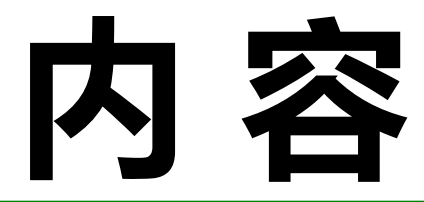

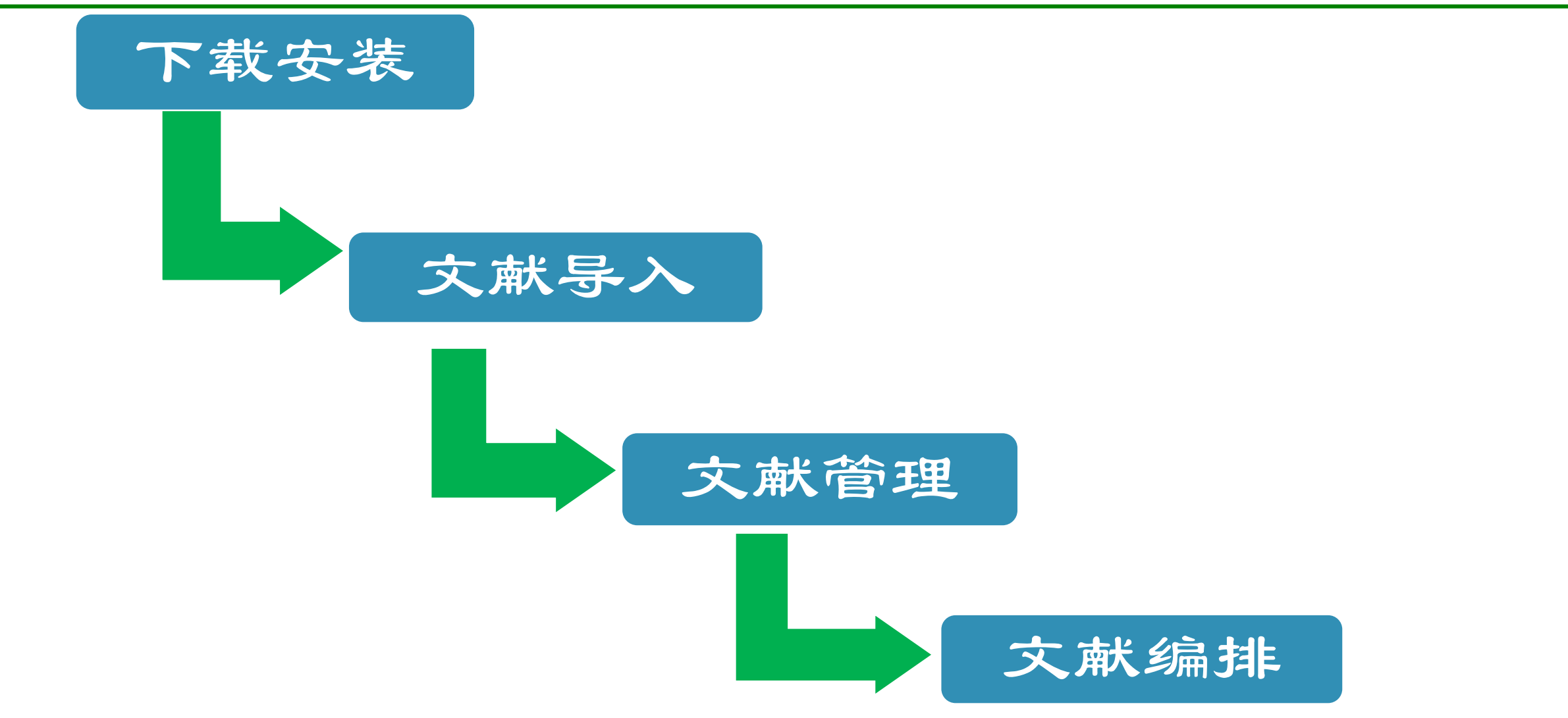

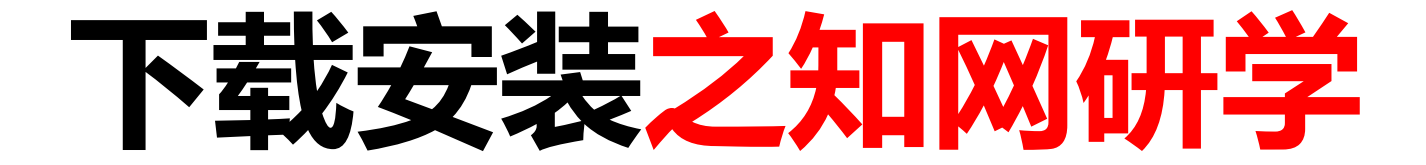

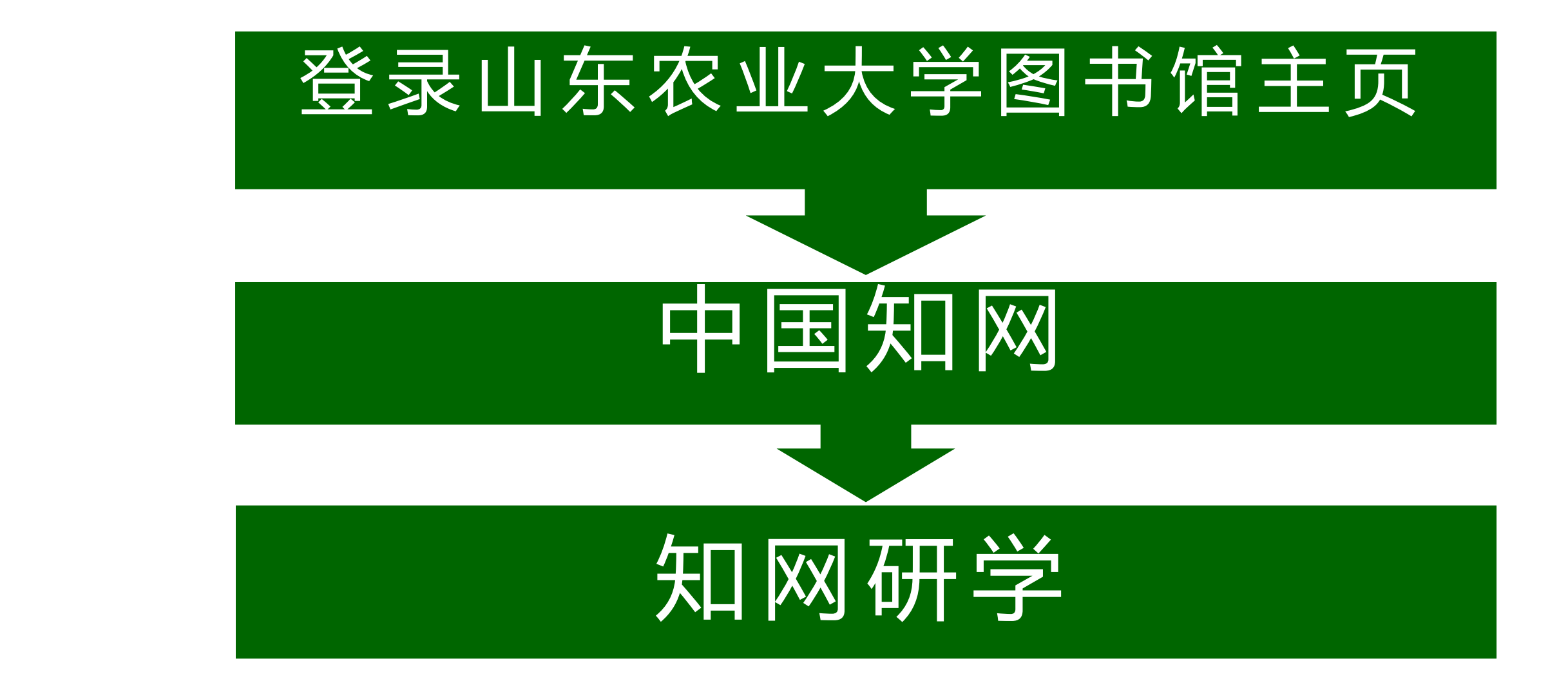

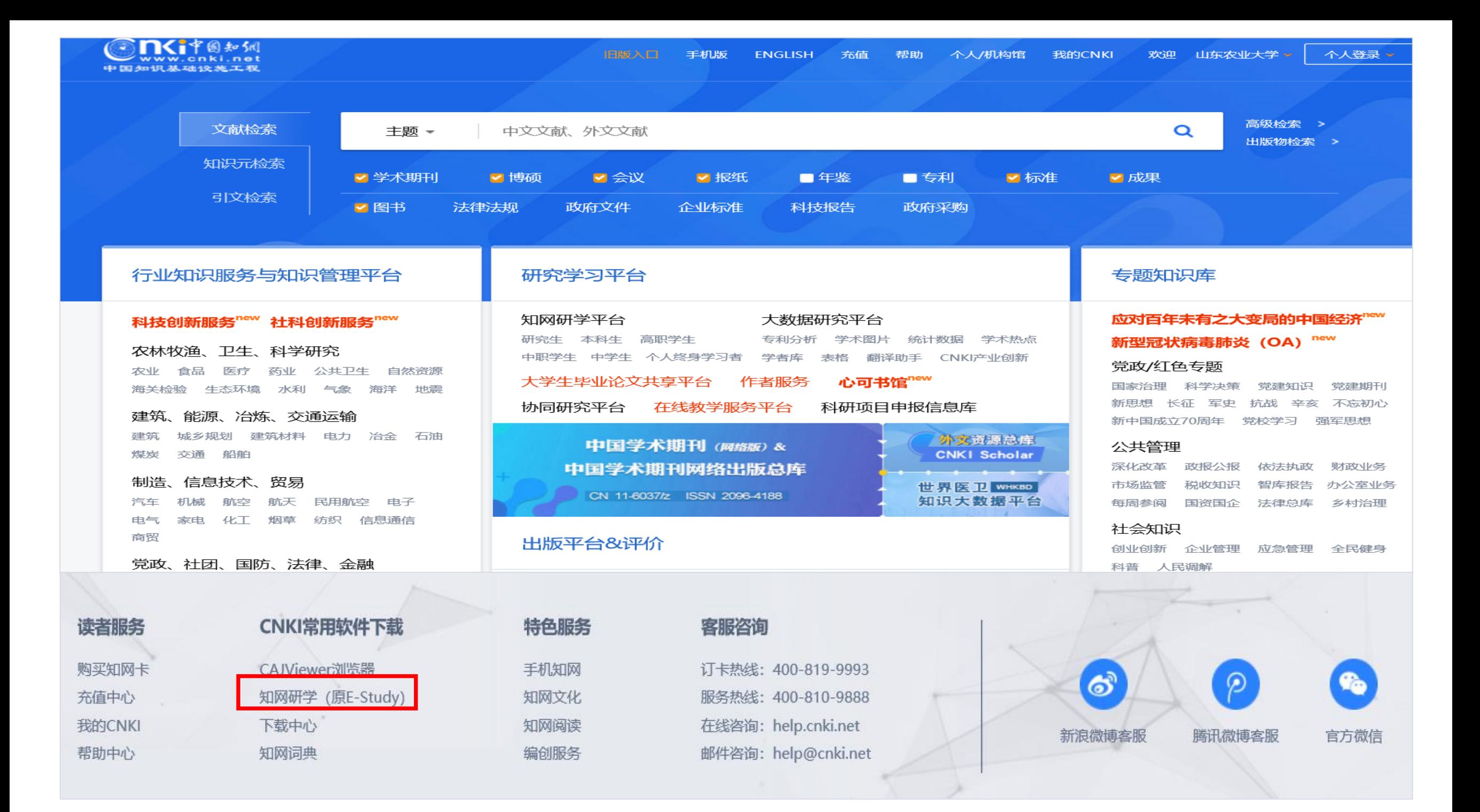

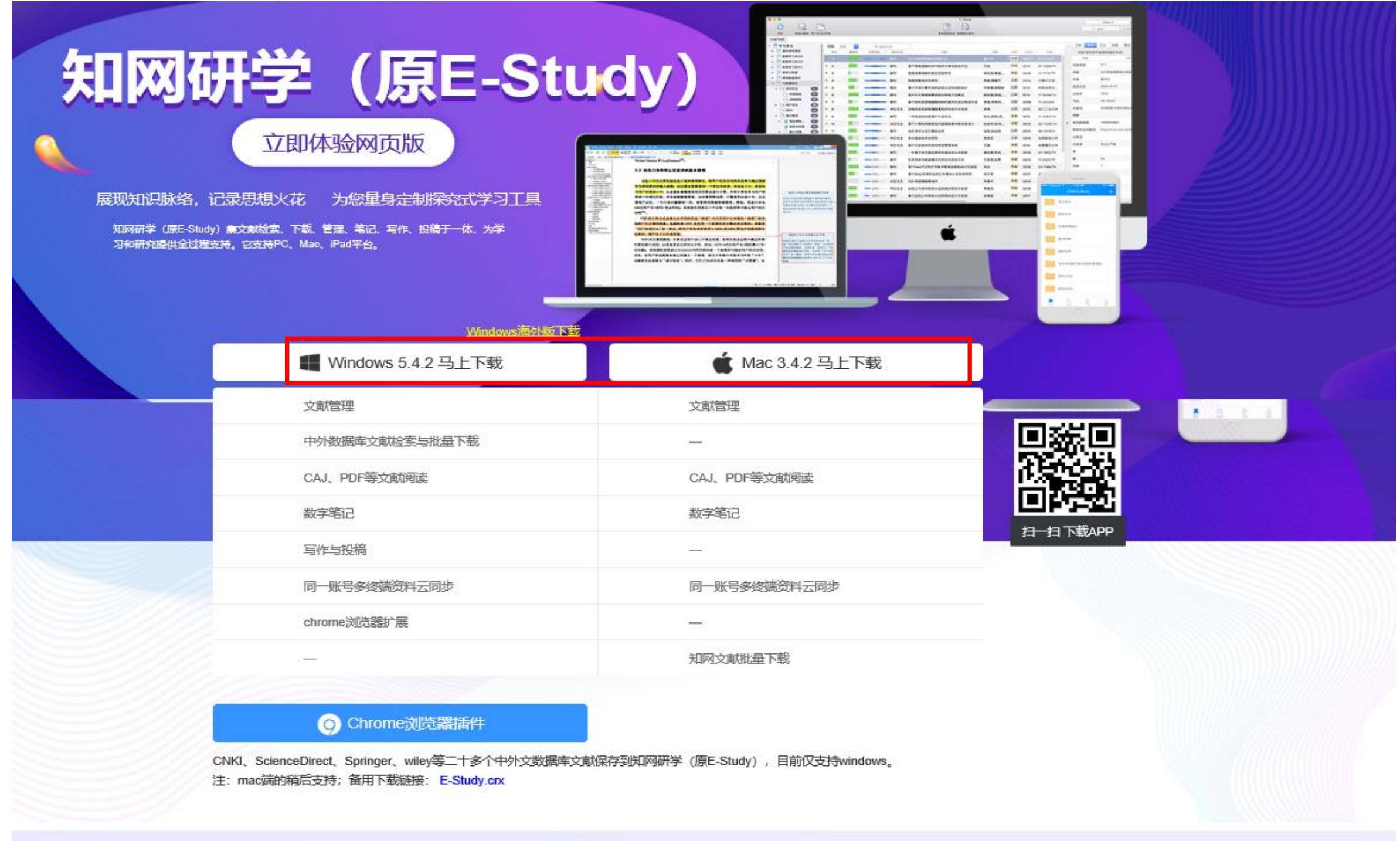

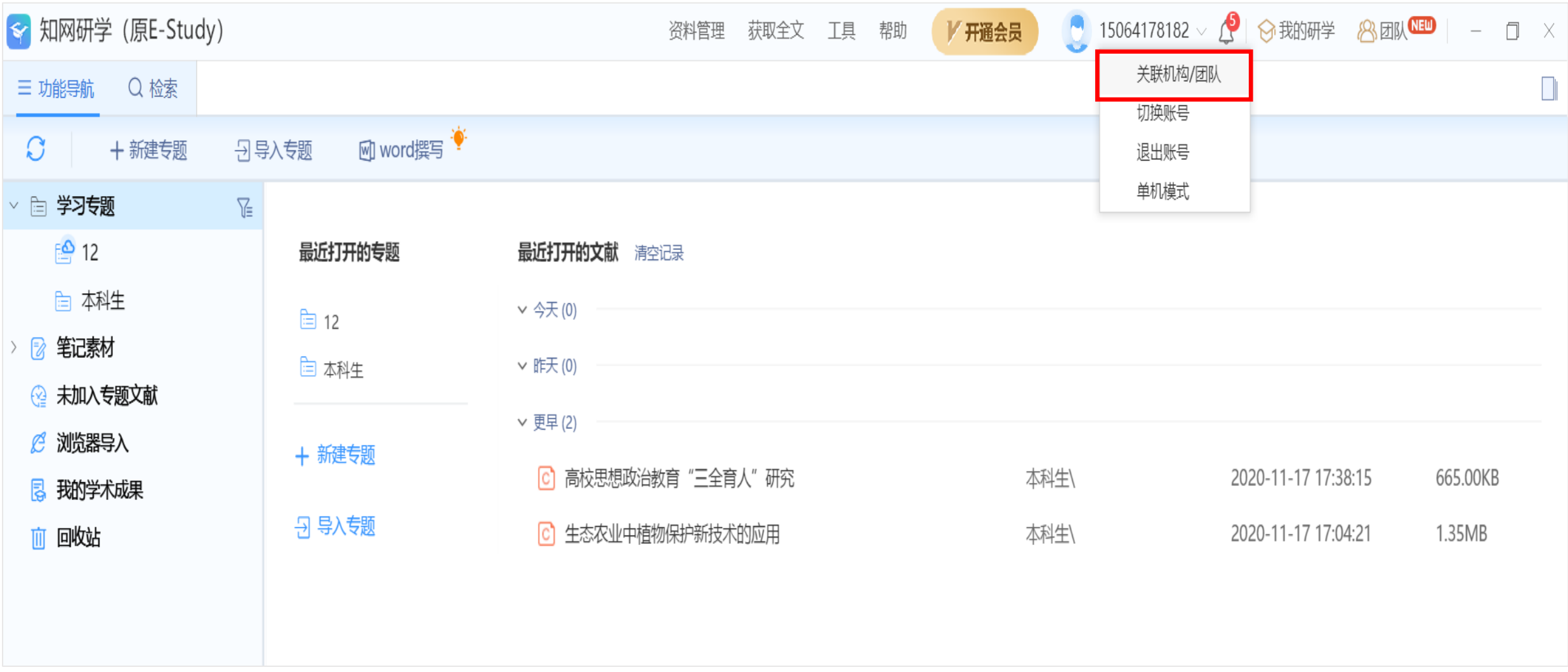

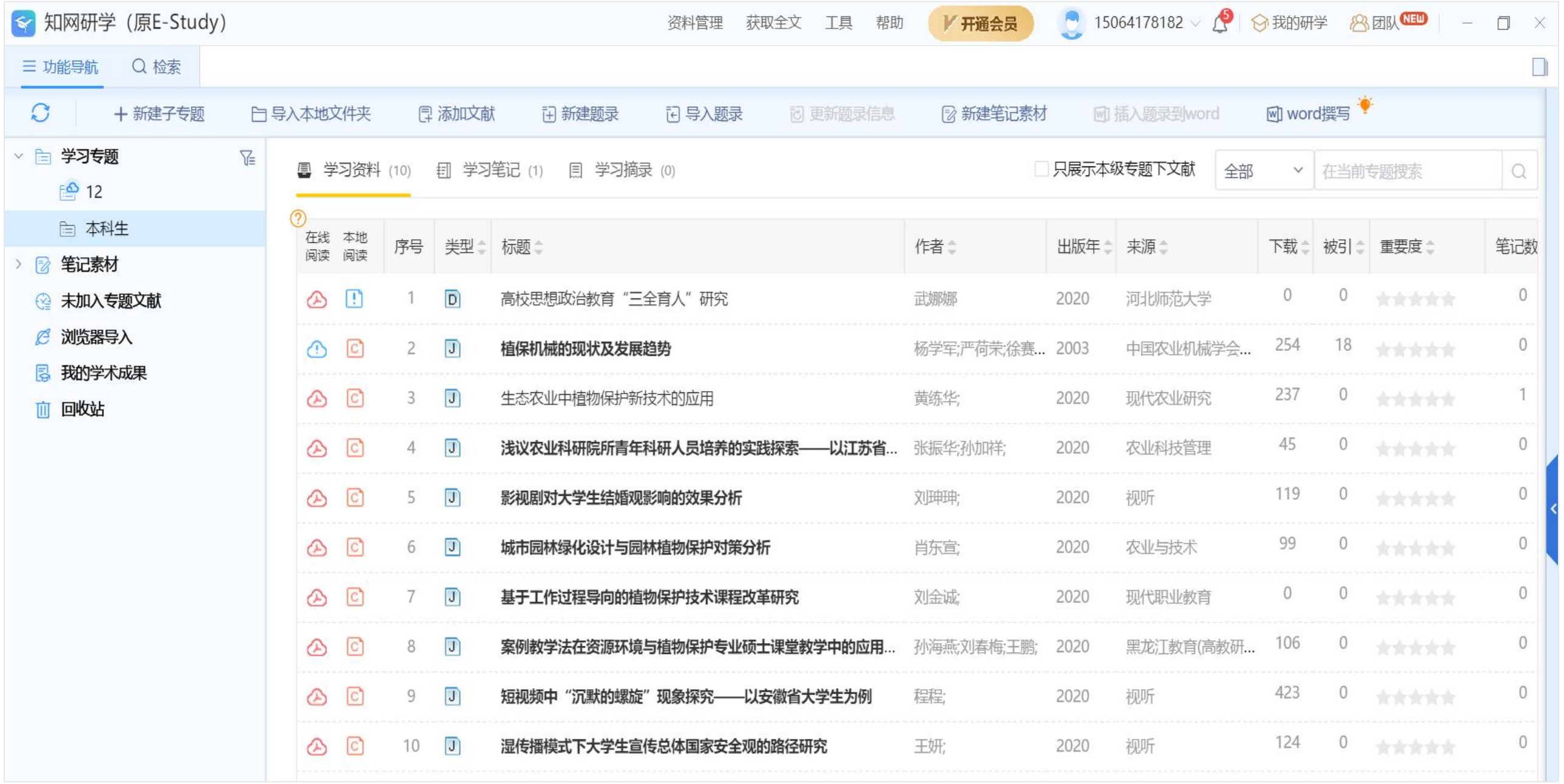

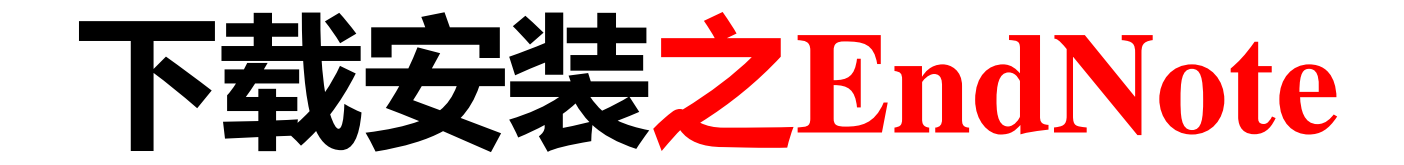

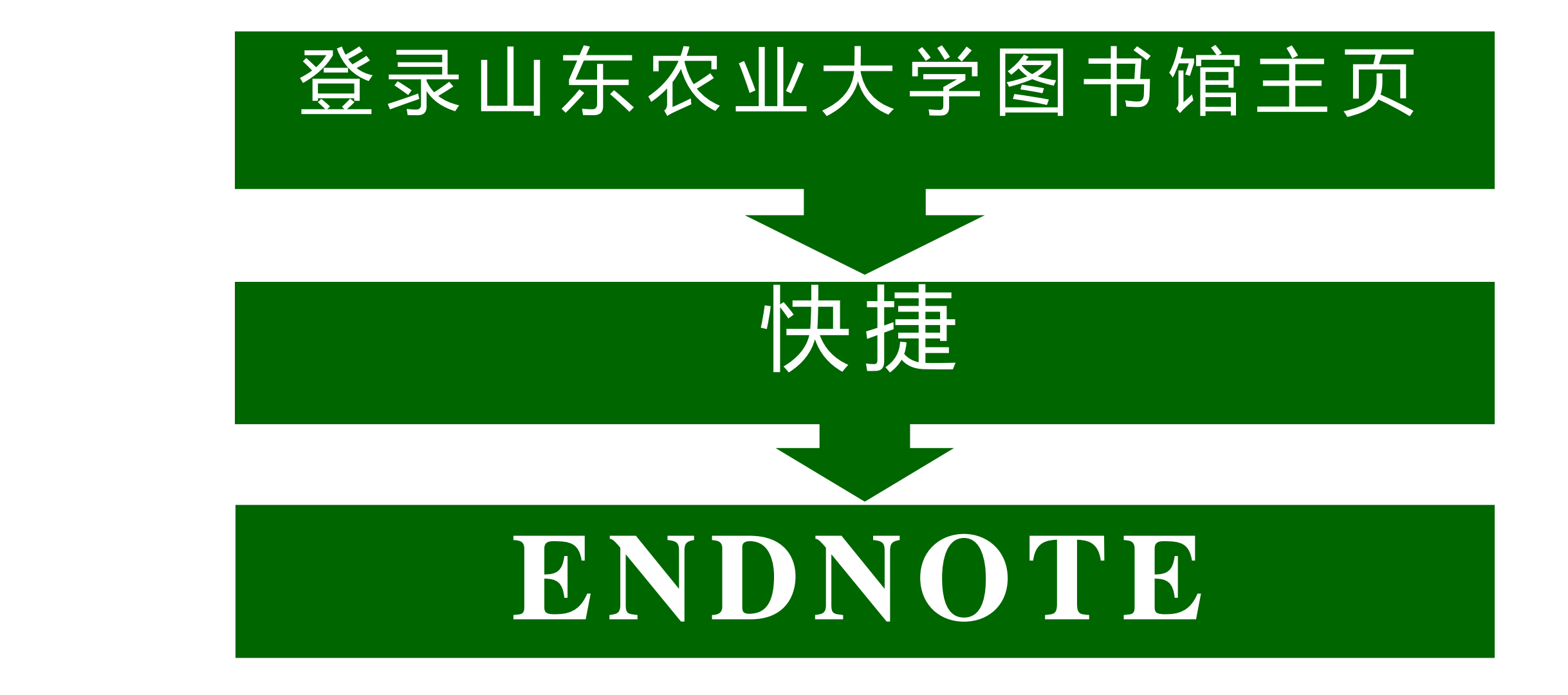

数据库细览

### EndNote文献管理软件(新增) (正式购买)

浏览次数: 0

▶ 远程地址: 见下文

▶ 简要介绍:

win10版下载: http://202.194.143.9:8080/poweb/downloadisofile?isoid=15338[endnote 20版,windows10系统适用] [下载后用压缩软件打开,或将后缀改为 zip打开]

win7 版下载: http://202.194.143.9:8080/poweb/showpage.do?status=show&METAID=14358 [endnote x9版,win7及xp系统适用] [下载后用压缩软件打 开,或将后缀改为zip打开]

Mac版下载: http://202.194.143.9:8080/poweb/downloadisofile?isoid=14191 [endnote Mac版,Apple Mac 系统适用] [下载后用压缩软件打开,或将后缀改为 zip打开]

Mac OS 20版下载 http://202.194.143.9:8080/poweb/showpage.do?status=show&METAID=14377 (暂时还不支持mac 11) [endnote Mac 20版,Apple Mac 系统适用] [下载后用压缩软件打开,或将后缀改为zip打开]

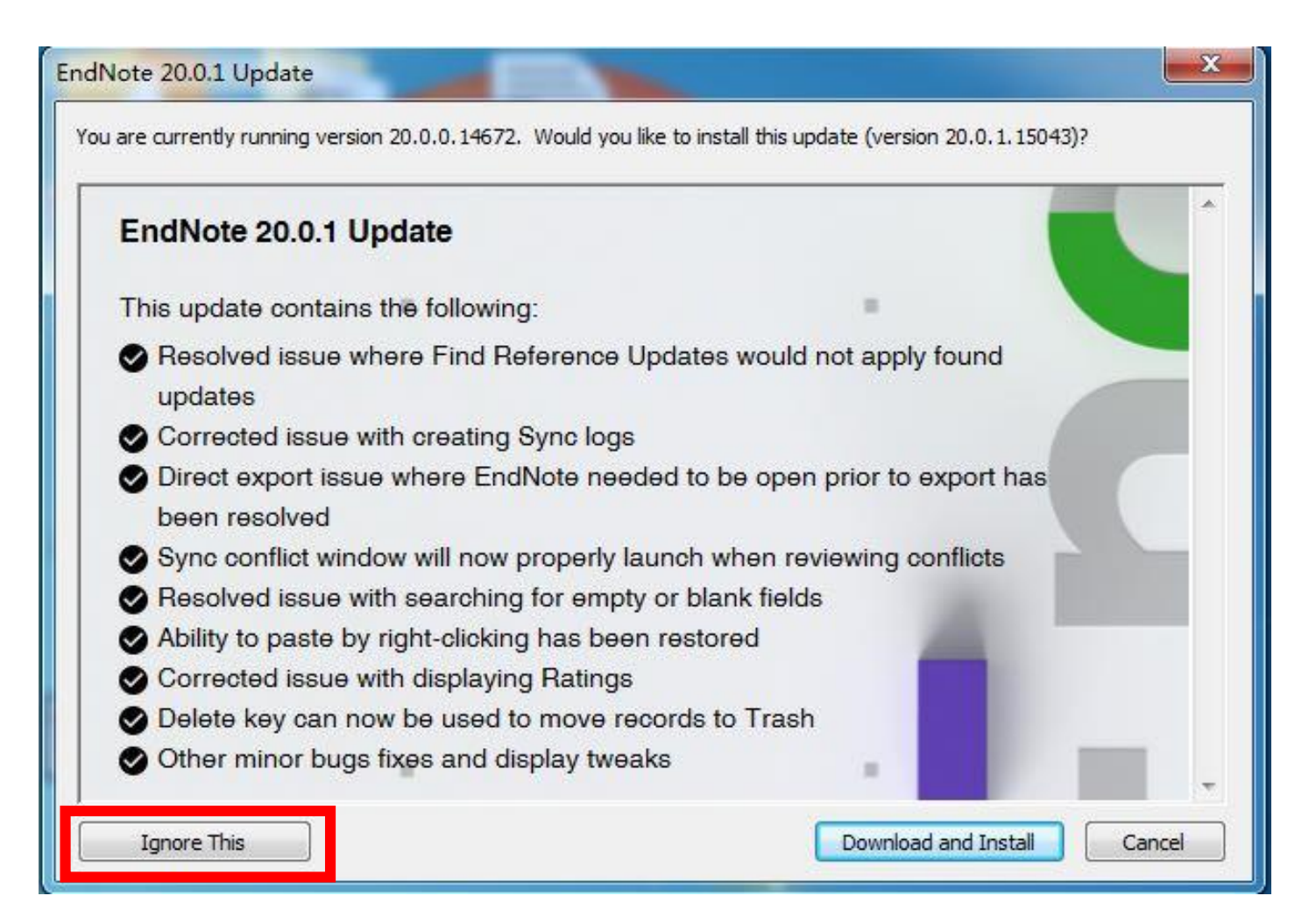

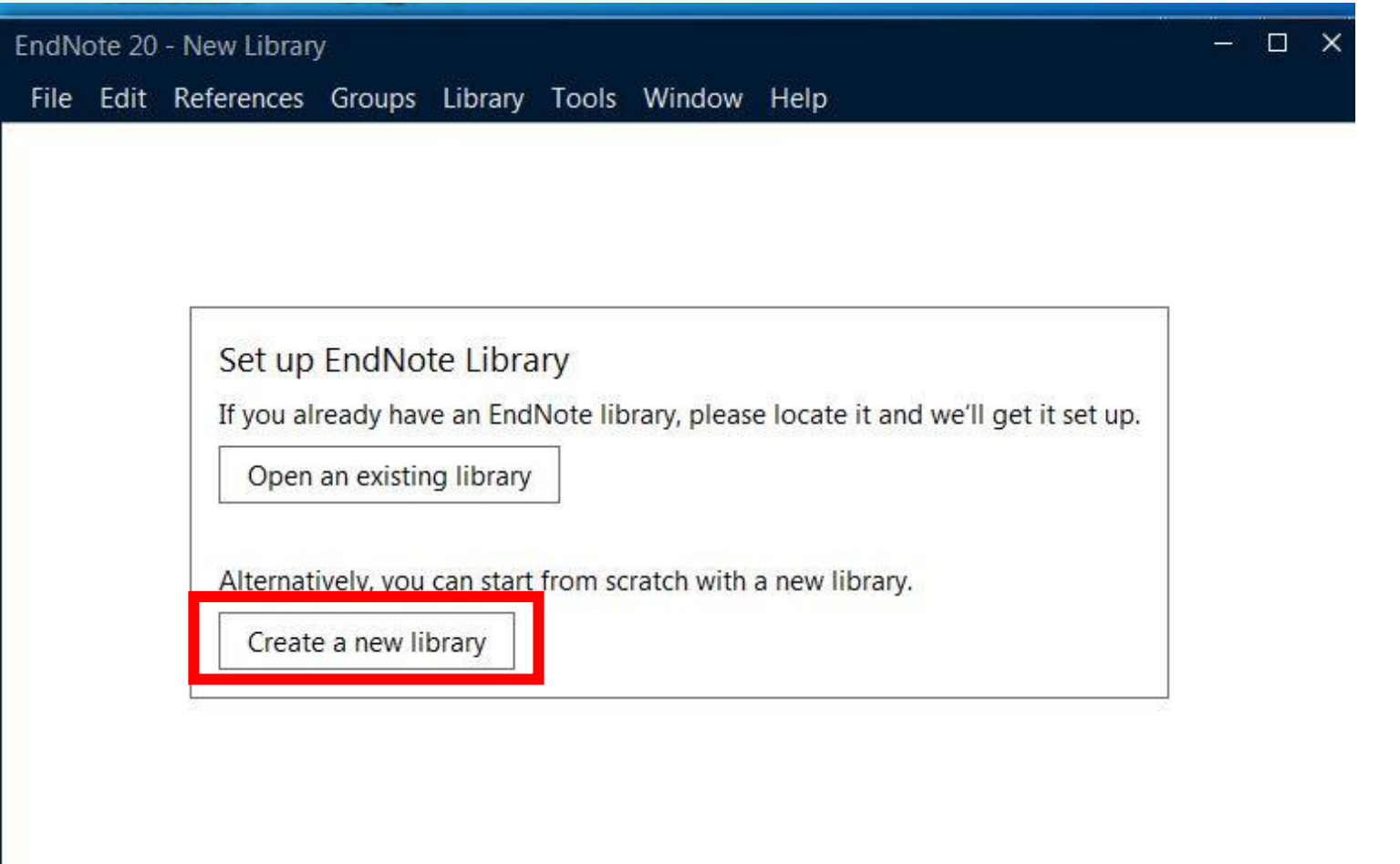

### **EndNote 20在建立了 个人图书馆后生成两个文件**

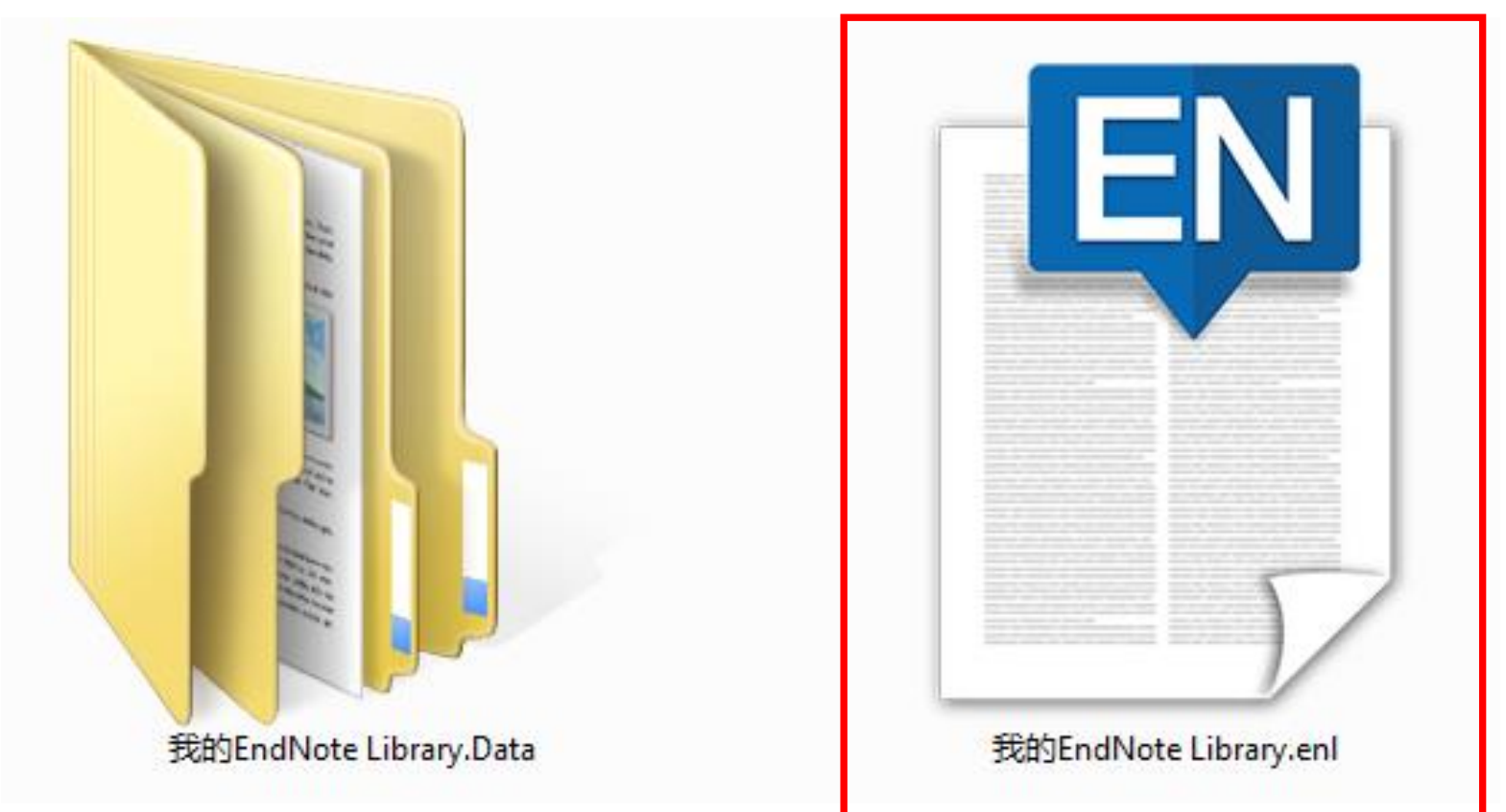

#### EndNote 20 - My EndNote Library

Eile Edit References Groups Library Tools Window Help

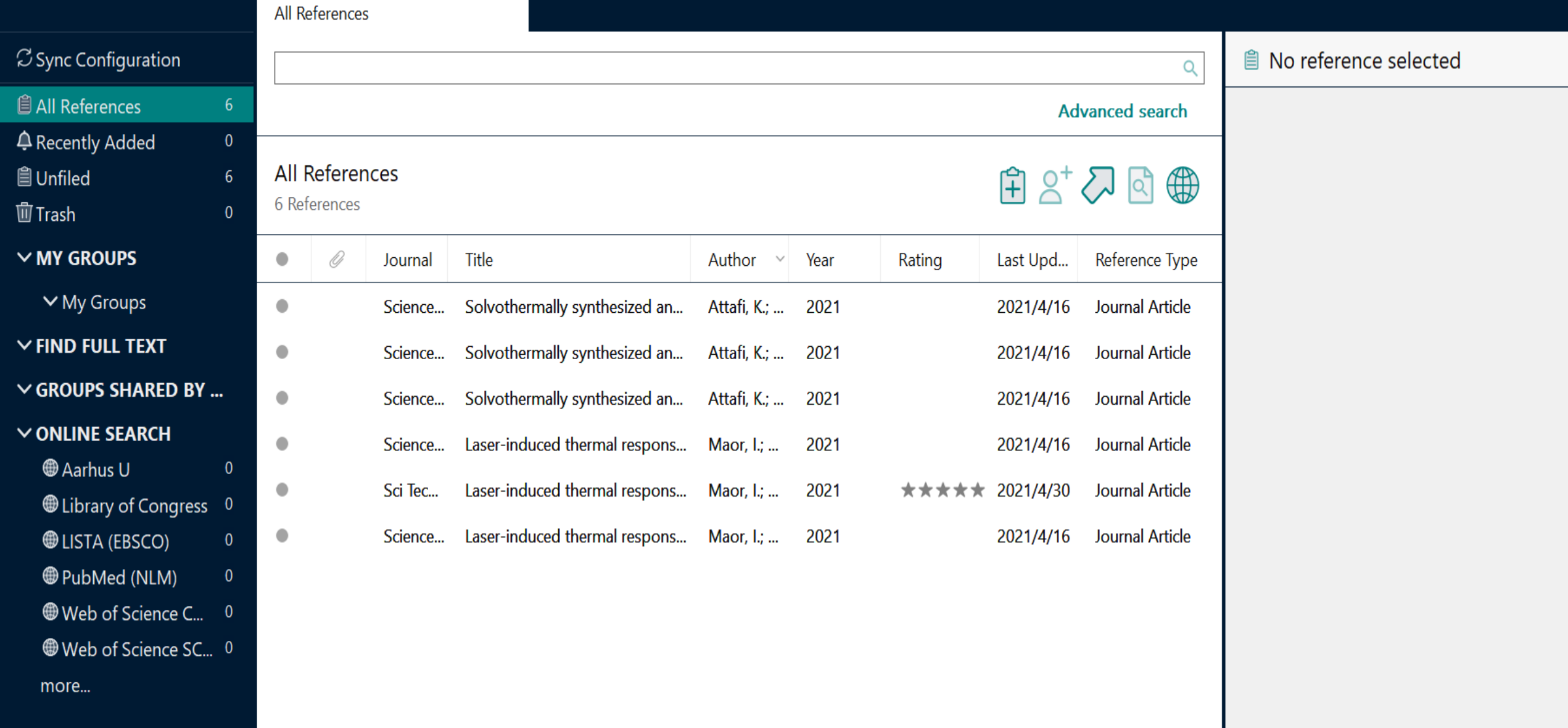

 $\begin{picture}(130,20) \put(0,0){\dashbox{0}} \put(150,20){\circle*{0.6}} \put(150,20){\circle*{0.6}} \put(150,20){\circle*{0.6}} \put(150,20){\circle*{0.6}} \put(150,20){\circle*{0.6}} \put(150,20){\circle*{0.6}} \put(150,20){\circle*{0.6}} \put(150,20){\circle*{0.6}} \put(150,20){\circle*{0.6}} \put(150,20){\circle*{0.6}} \put(150,20){\circle*{0$ 

 $\mathsf{x}$ 

# **二、文献导入(以EndNote 20为例)**

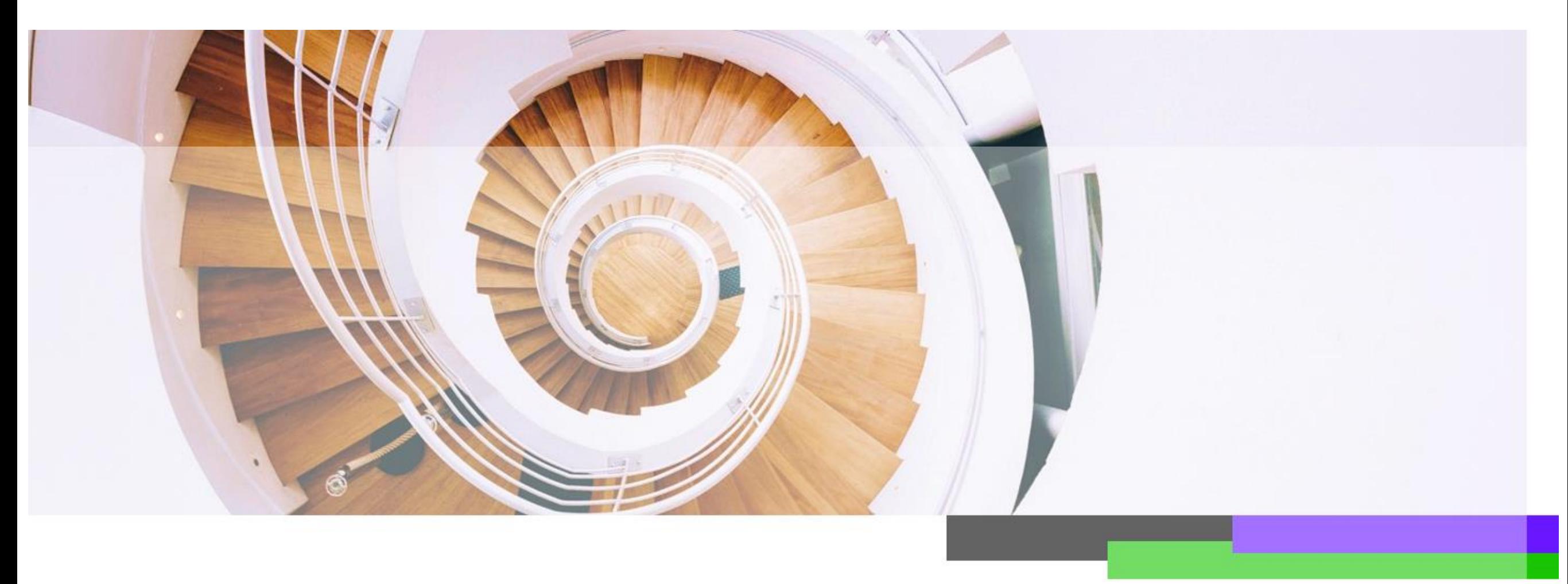

### **创建个人图书馆 选择"File" 点击"New" 点击"New EndNote Library"**

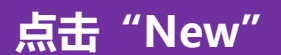

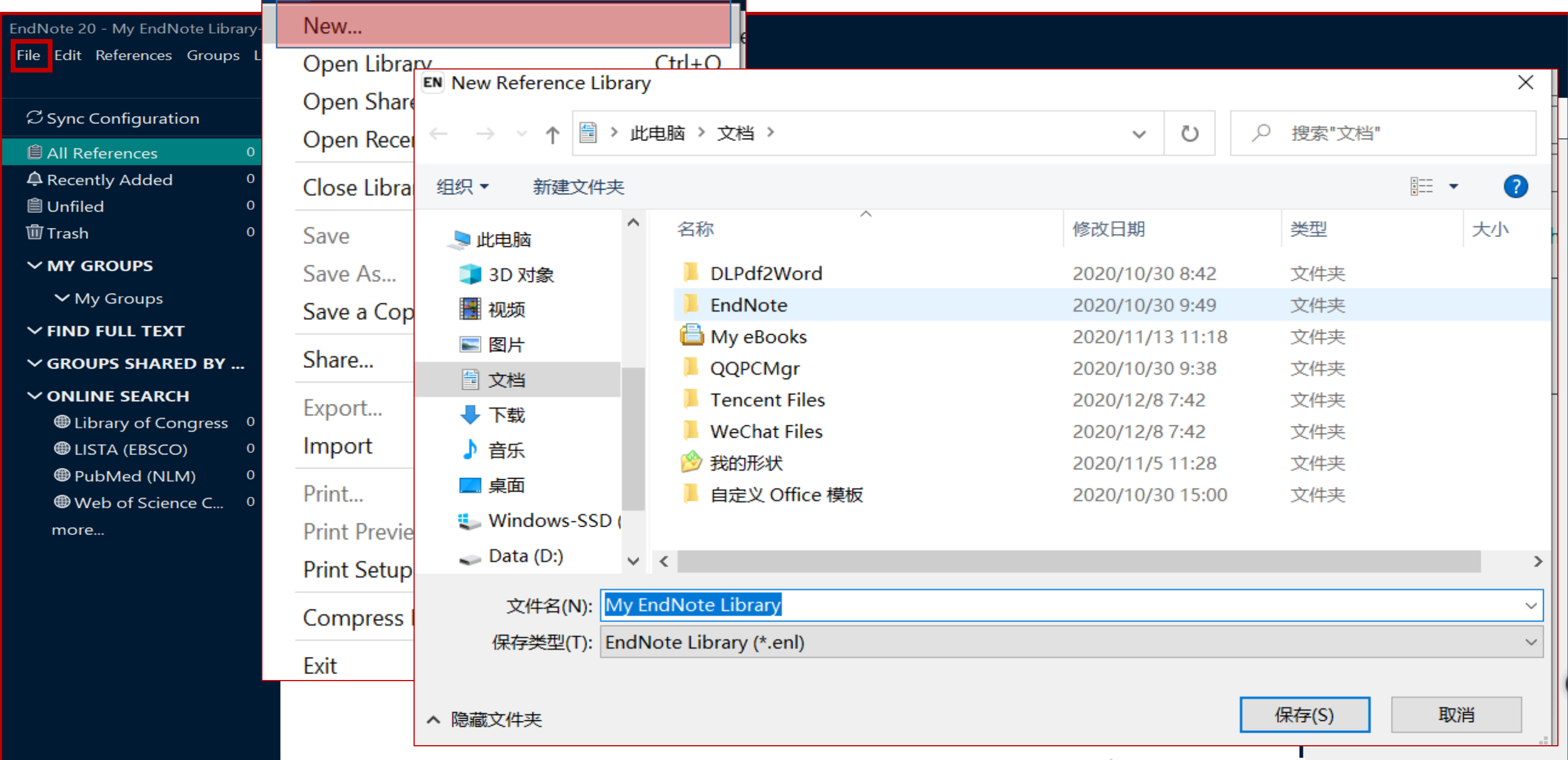

### **EndNote 20在建立了 个人图书馆后生成两个文件**

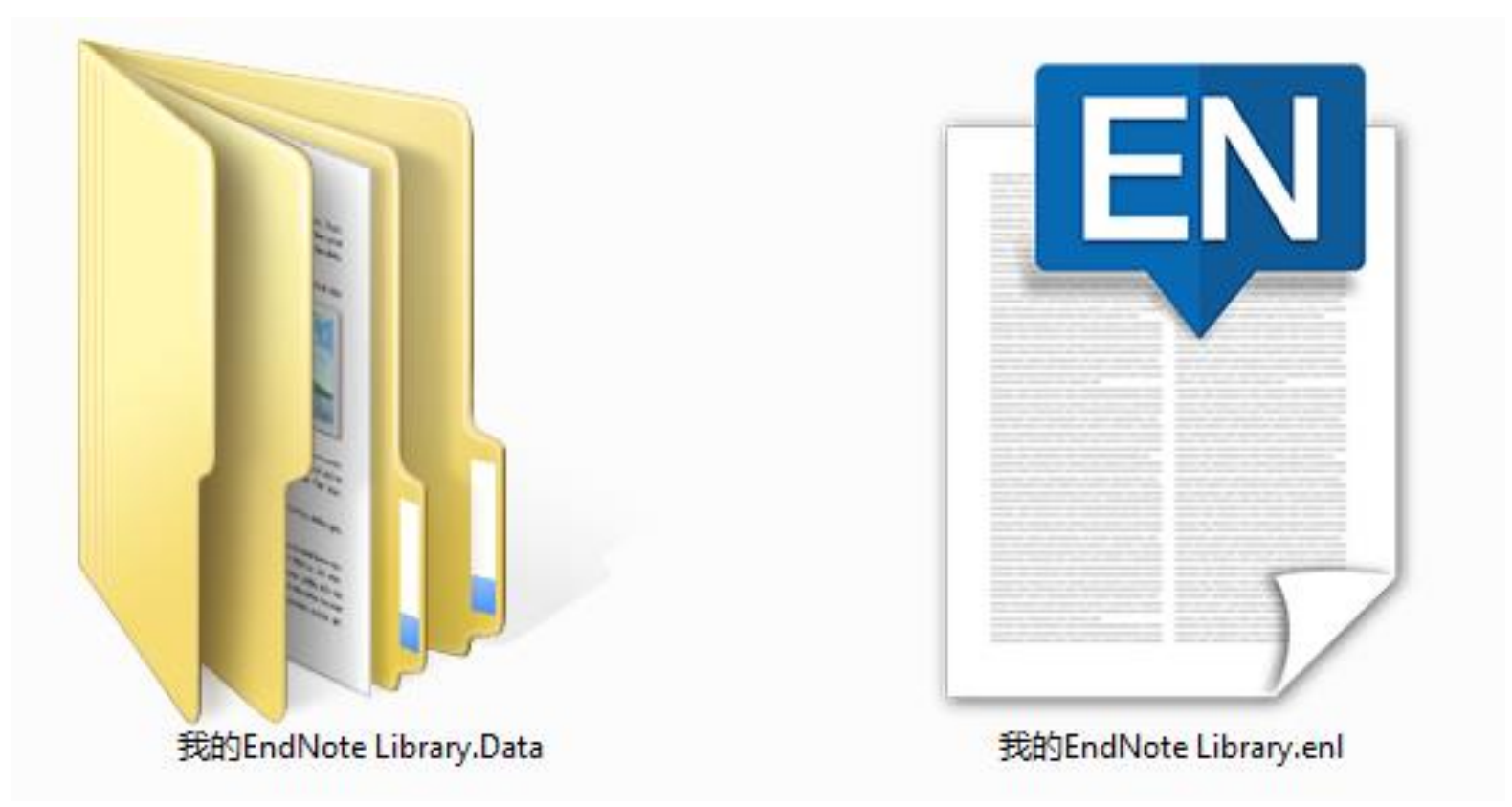

### **. 从数据库网站导入文献**

### **文献导入的4种方法: . 导入本地文献**

### **. 手工添加文献信息**

### **. 在线检索导入文献**

### **Ⅰ. 从数据库网站导入文献**

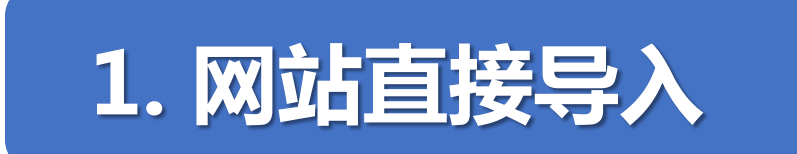

**例: Web of Science(SSCI\SCI)**

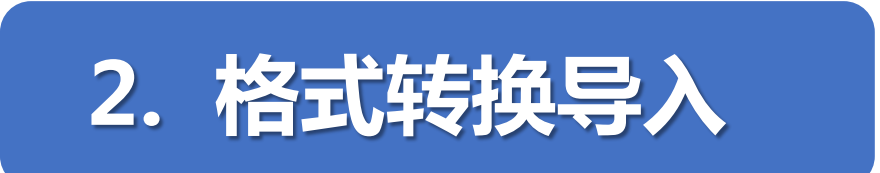

**例:Google Scholar,中国知网, 百度学术、Science Direct等**

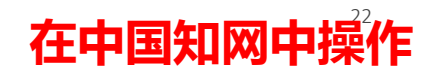

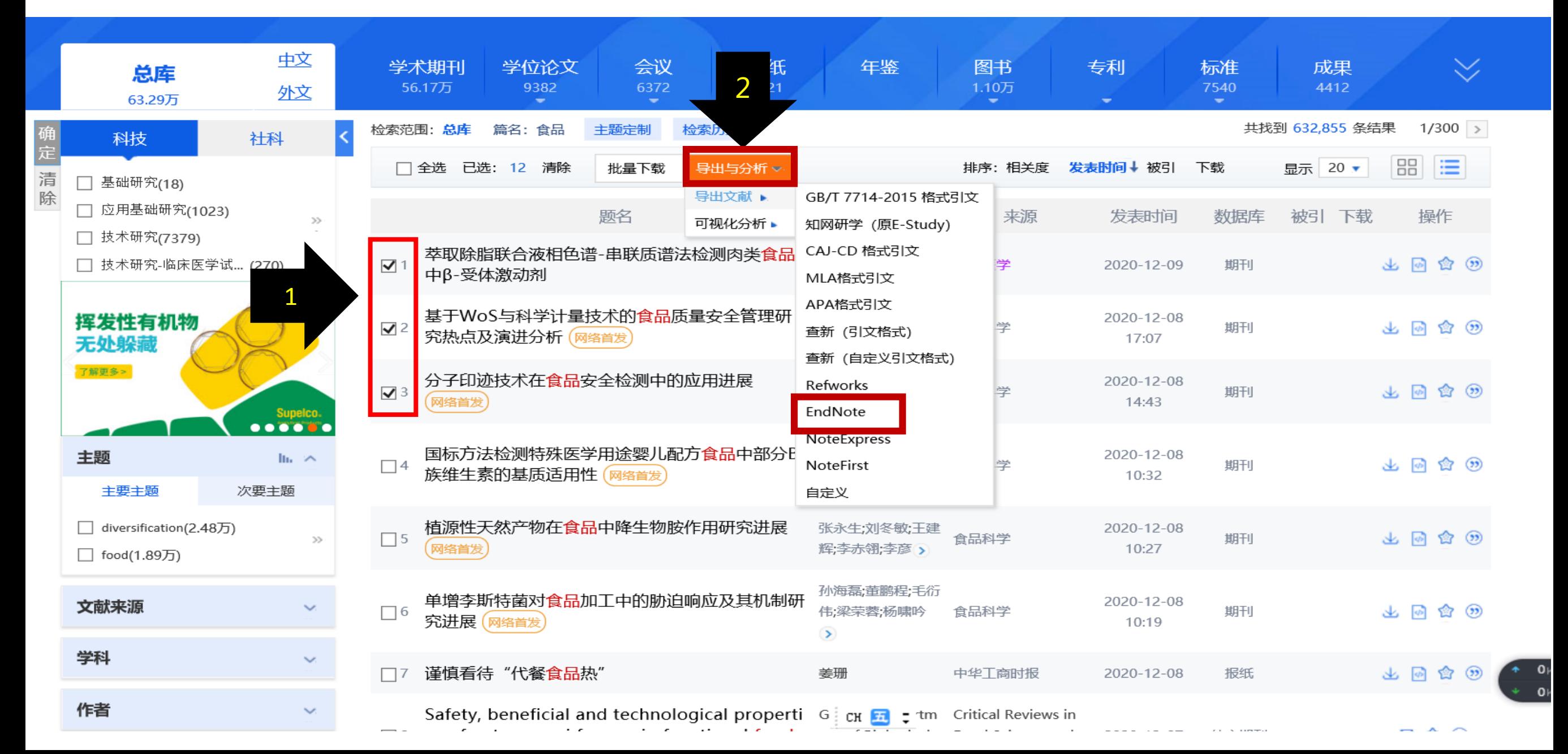

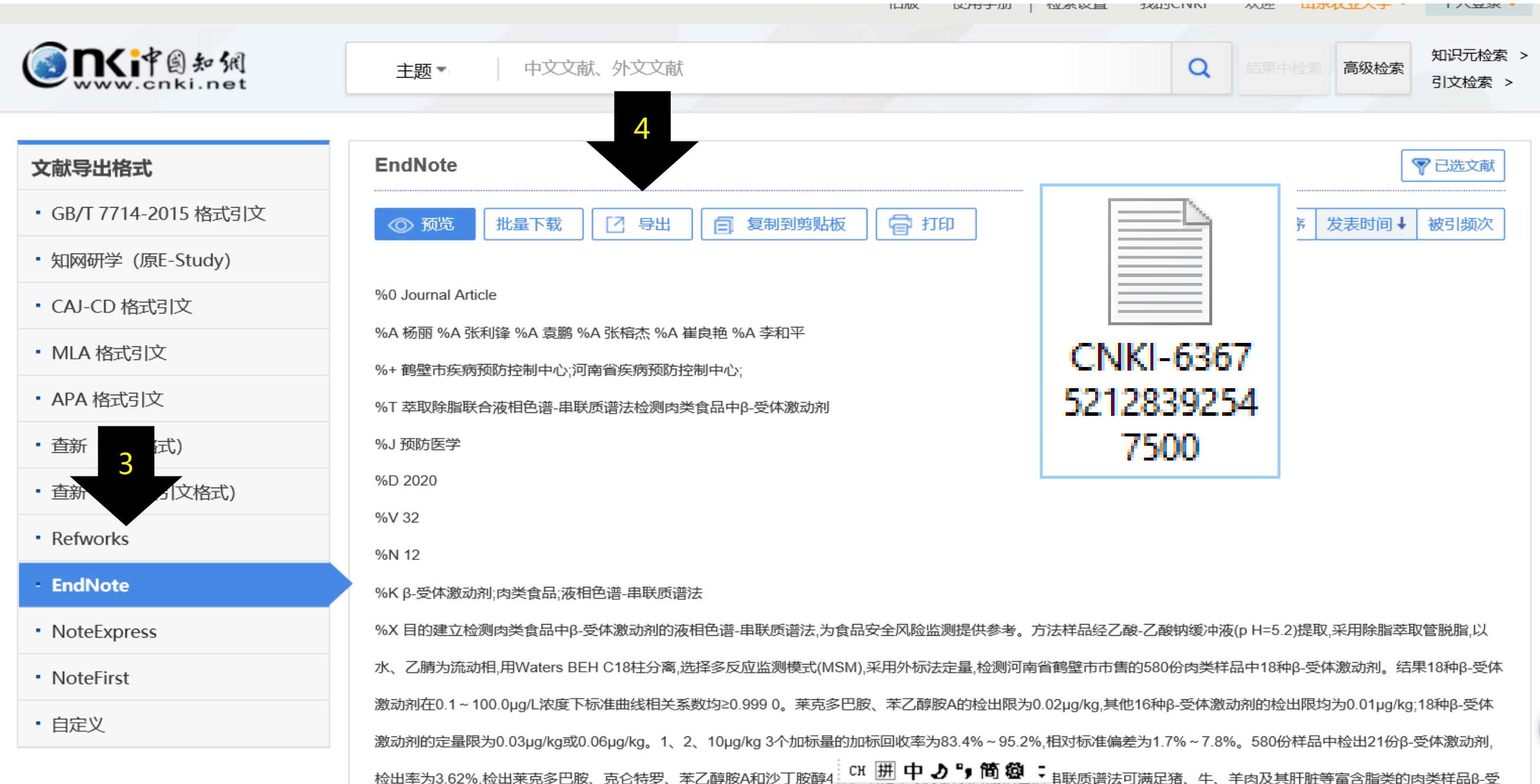

 $1/\sqrt{22}$ 

#### EndNote 20 - My EndNote Library-Converted

I

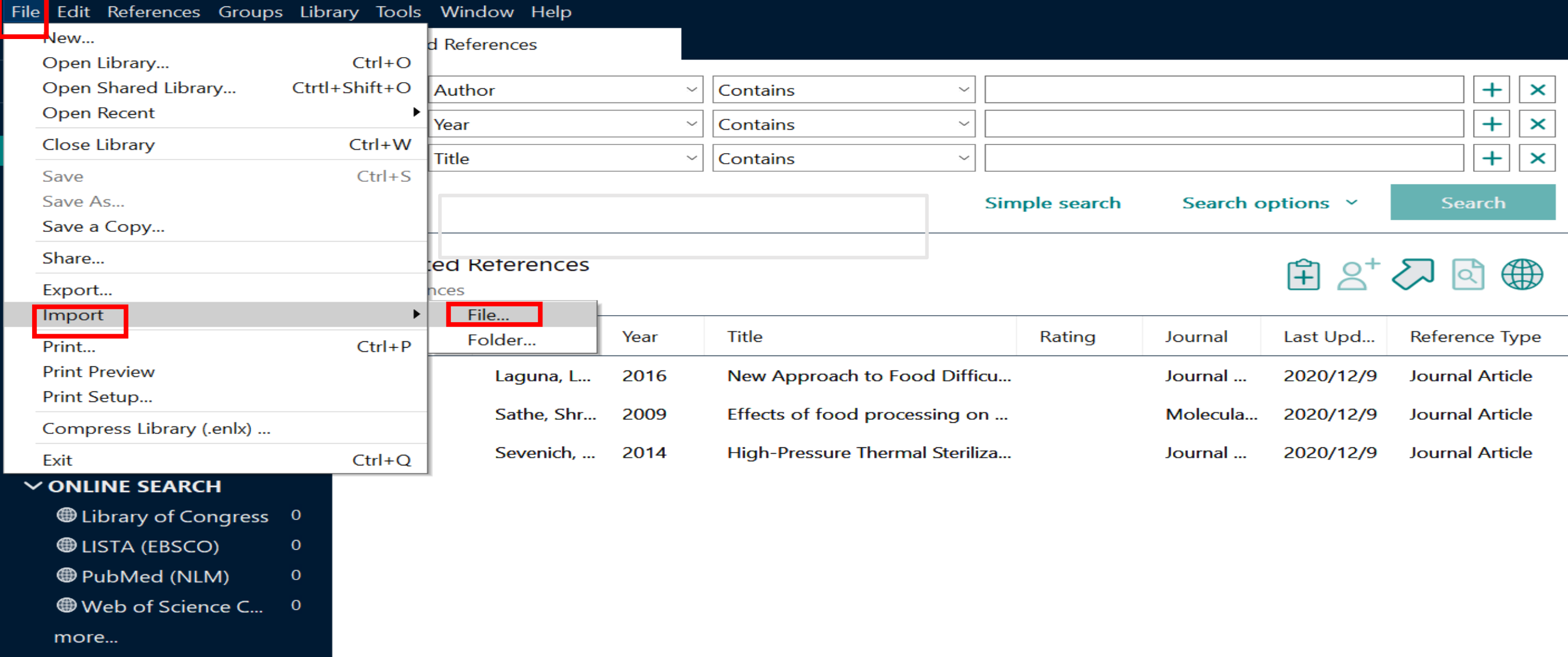

在EndNote中操作

### 2. 格式转换导入 -- 以CNKI为例

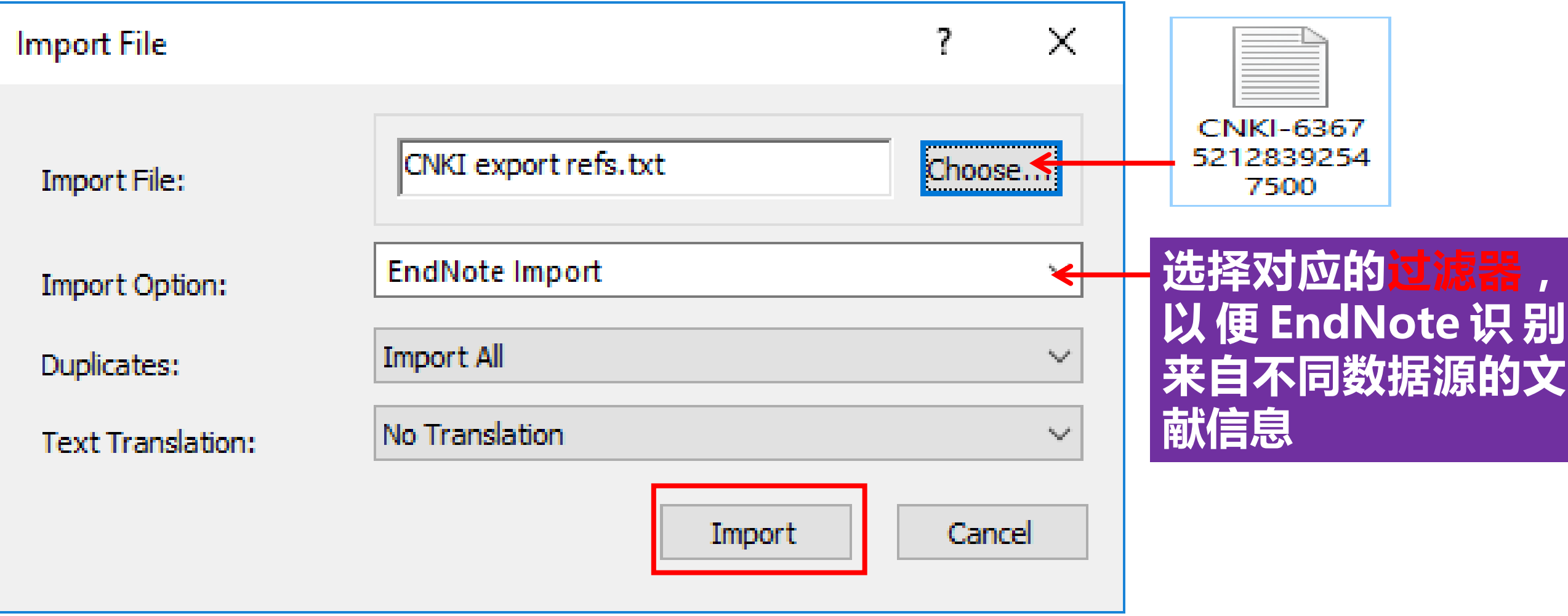

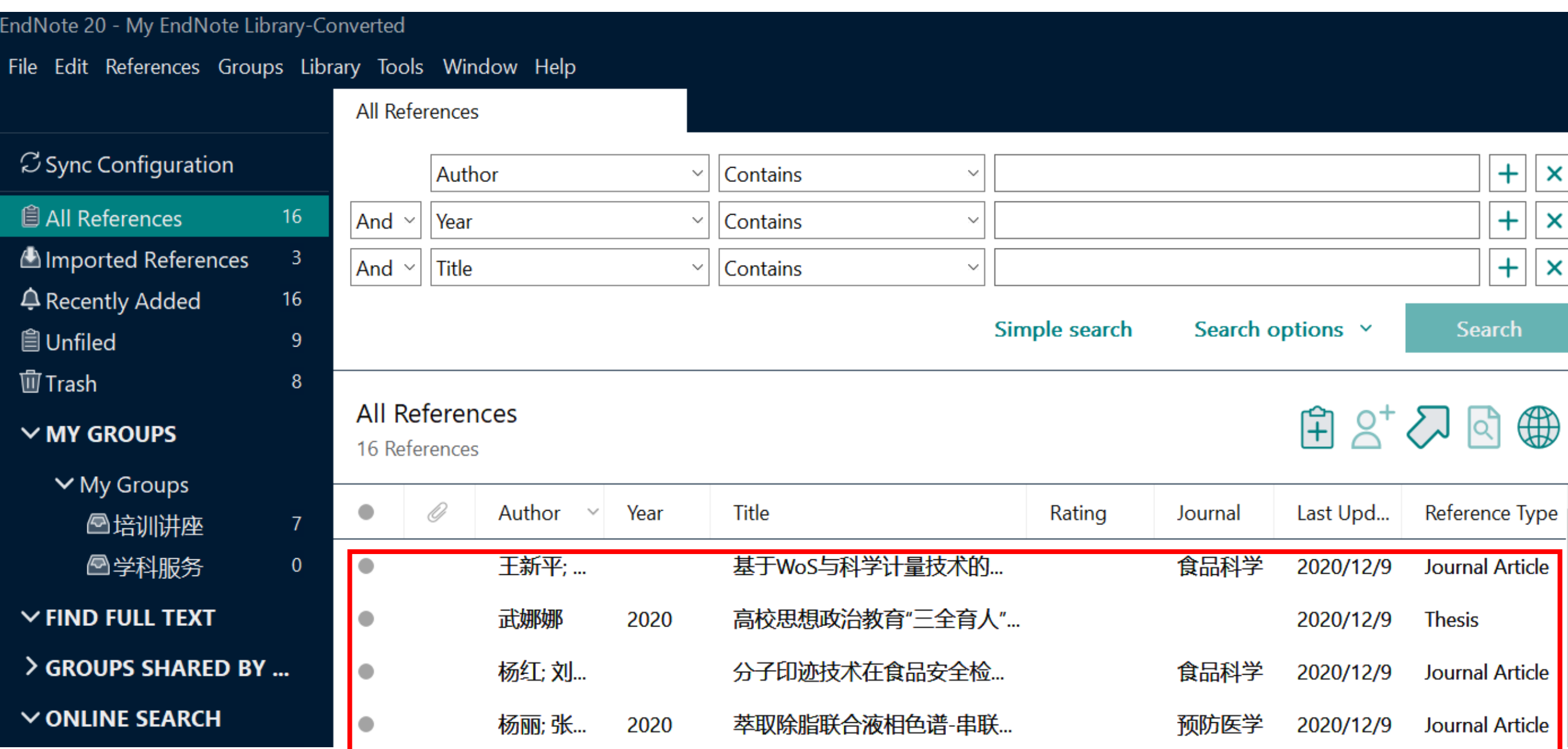

### **各数据网站导出文件格式,EndNote的过滤器格式**

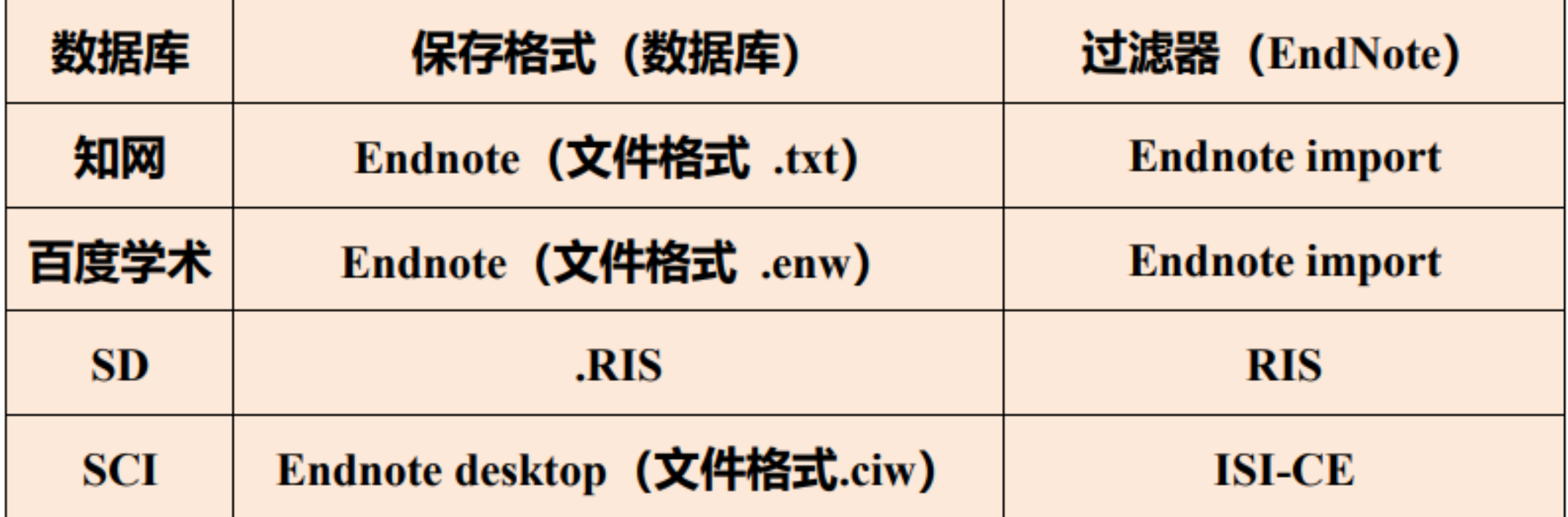

### **Ⅱ. 导入本地文献**

### **1.将单篇PDF导入EndNote**

### **2.PDF批量导入EndNote**

**3.本地文件夹PDF自动导入**

### **1. 将单篇PDF导入EndNote**

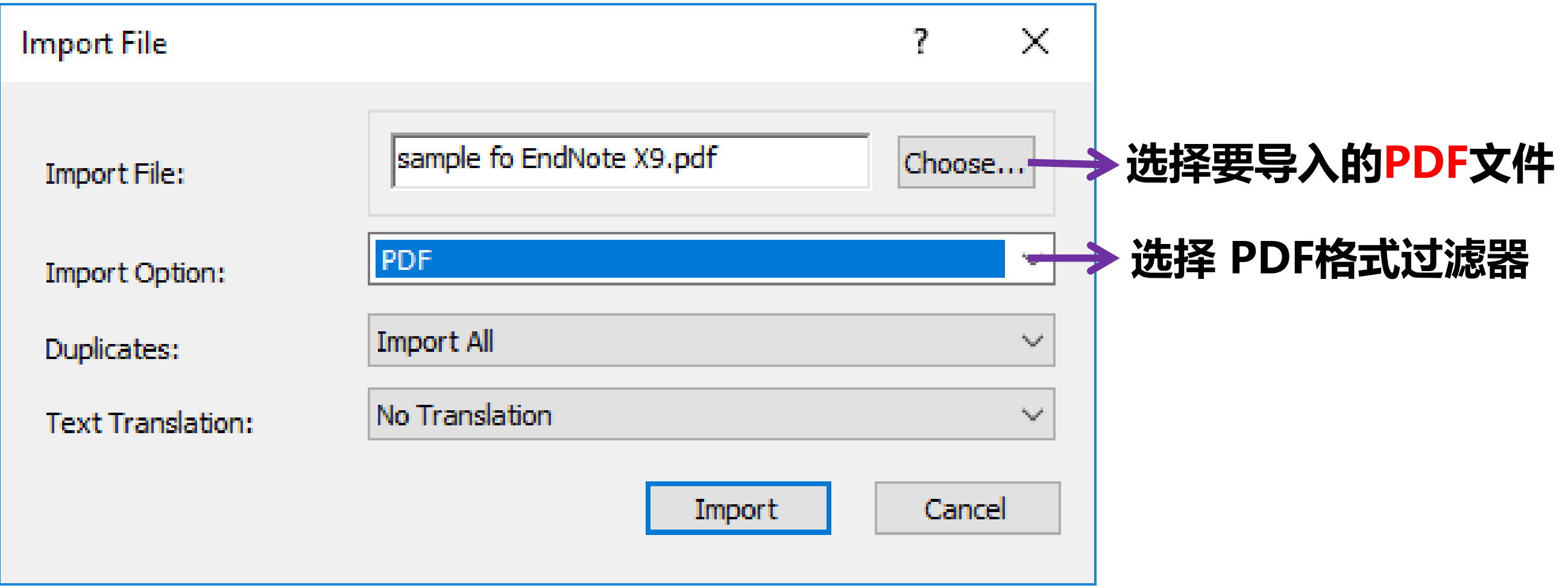

### **2. PDF批量导入EndNote**

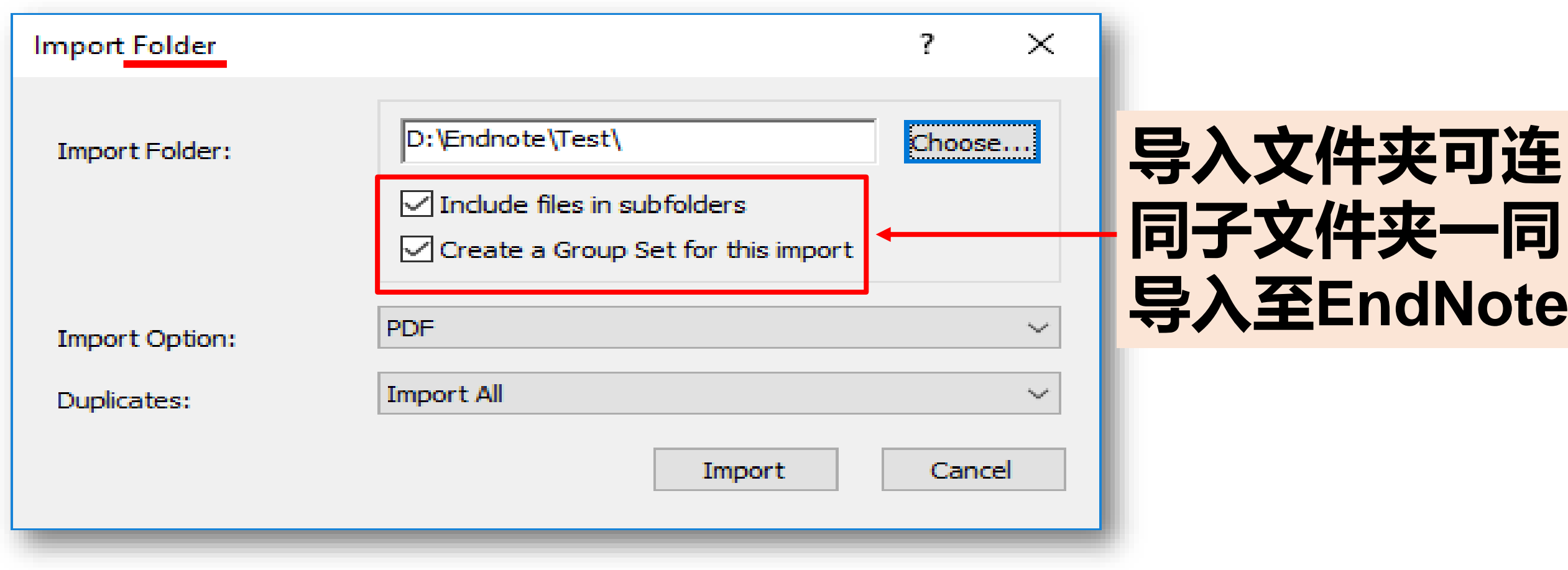

### **3. 本地文件夹PDF自动导入**

Ed

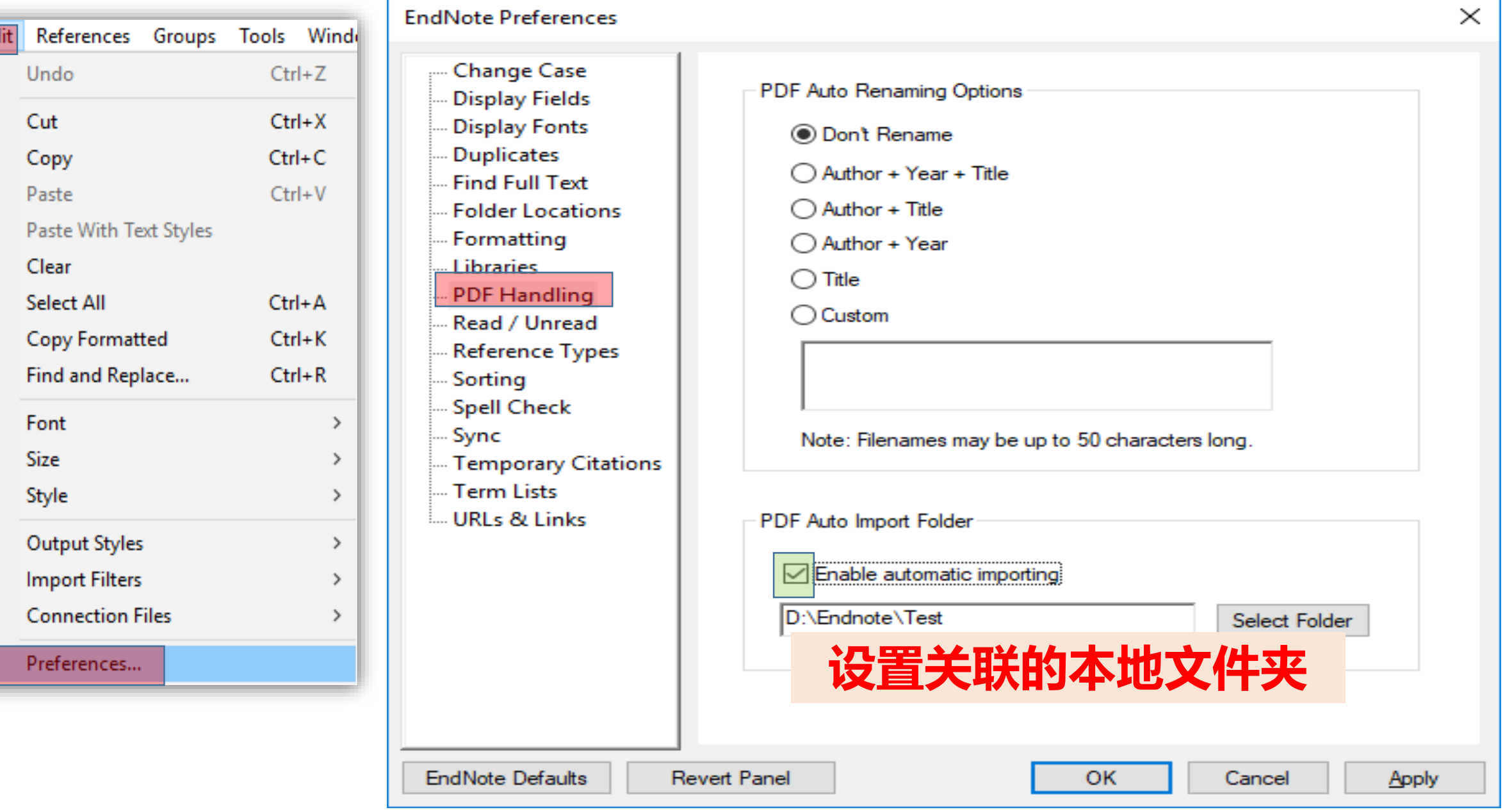

### **部分PDF导入后信息不完整怎么办?**

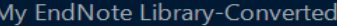

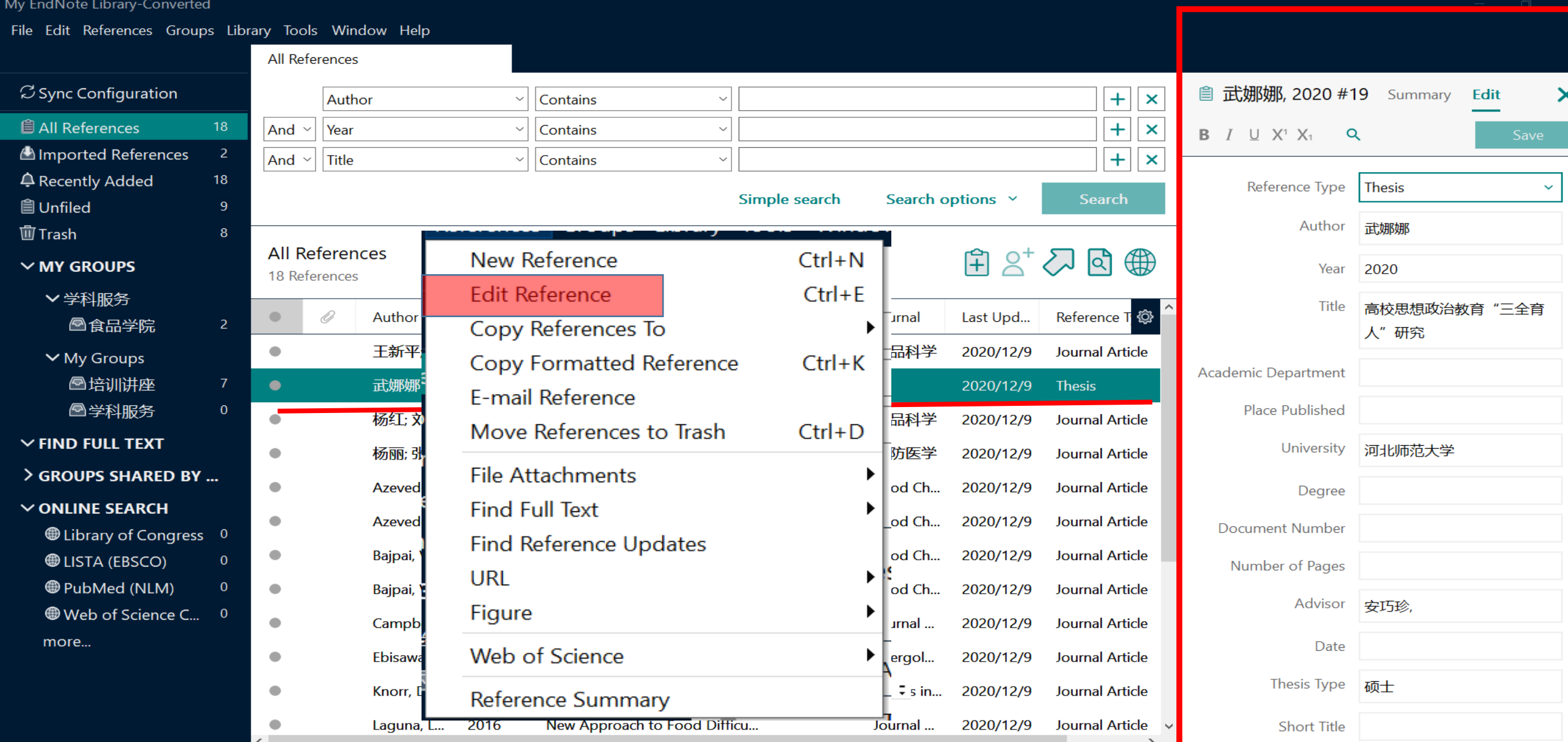

### **Ⅲ. 手工添加参考文献信息**<br>■

#### My EndNote Library-Converted

 $\Box$  $\times$ 

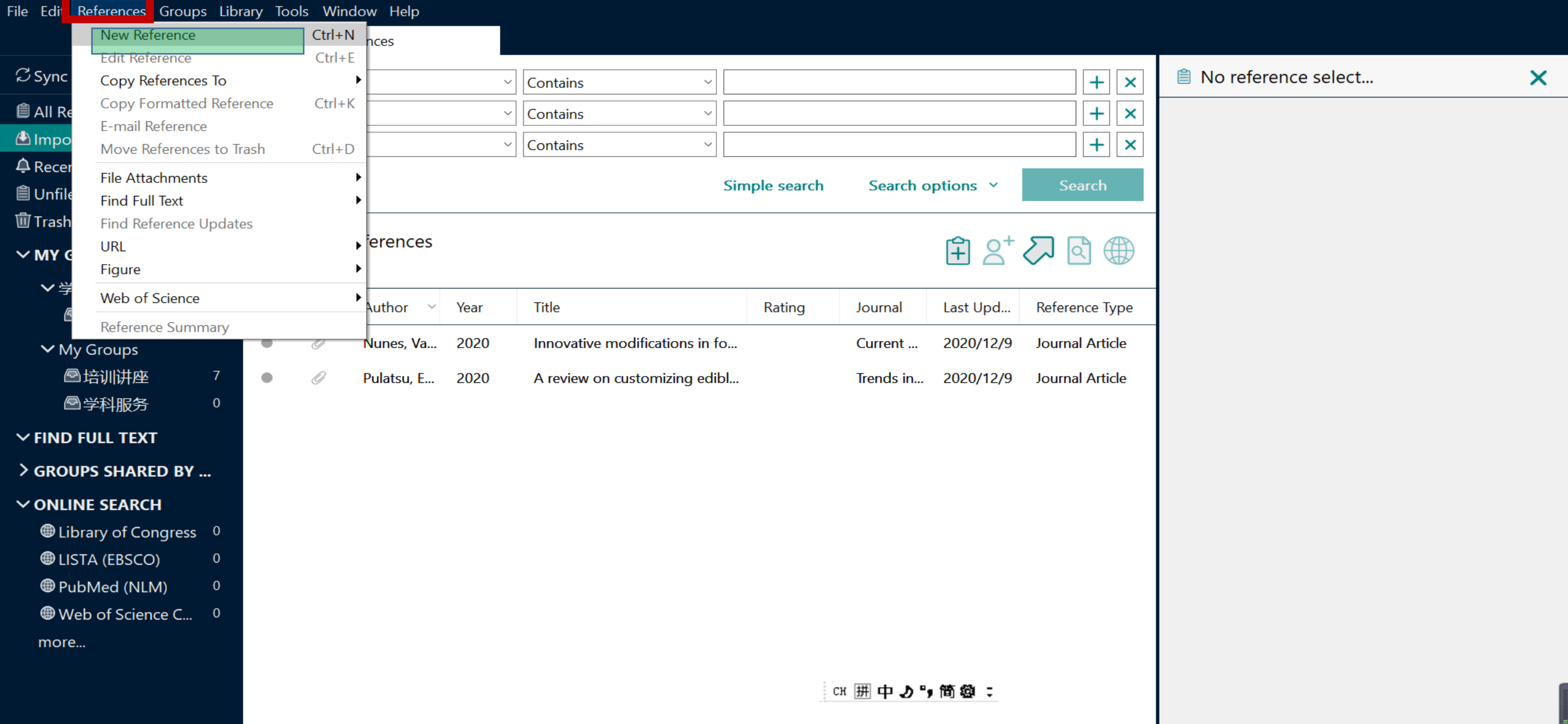

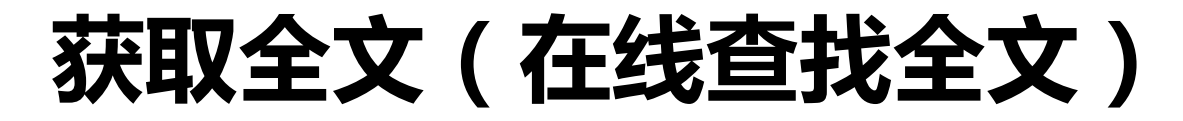

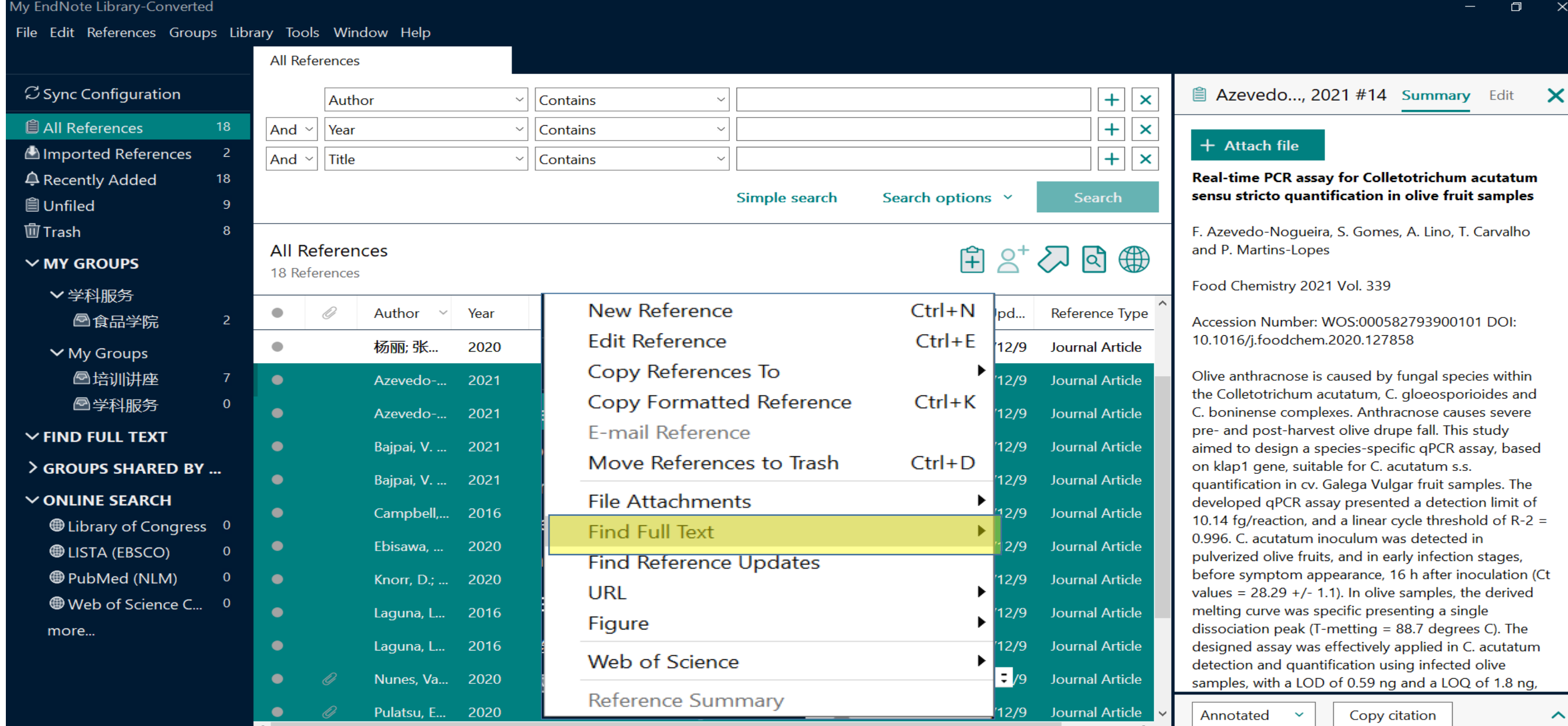

#### My EndNote Library-Converted

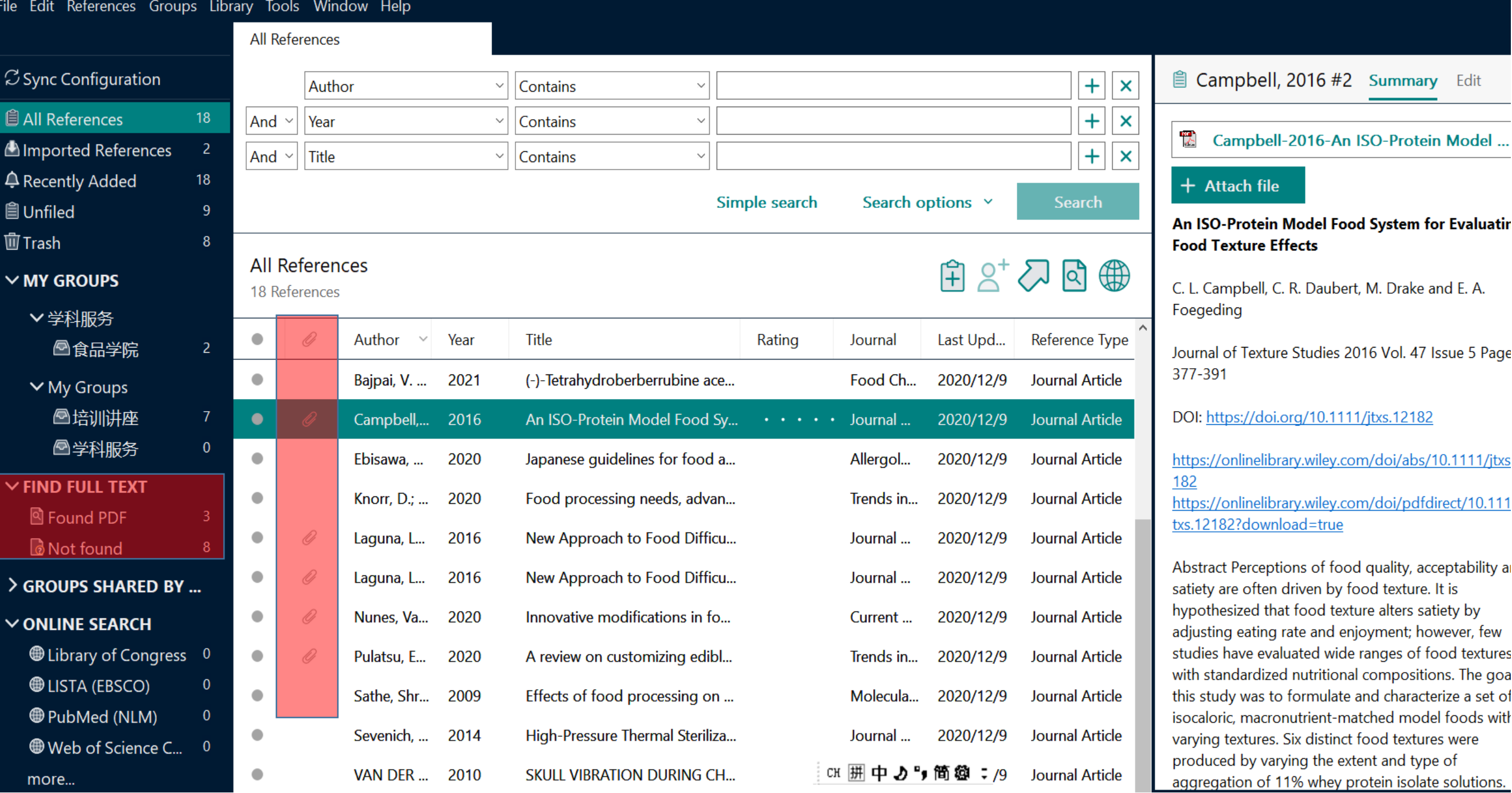

 $\Box$ 

### **获取全文(手工添加全文)**

more..

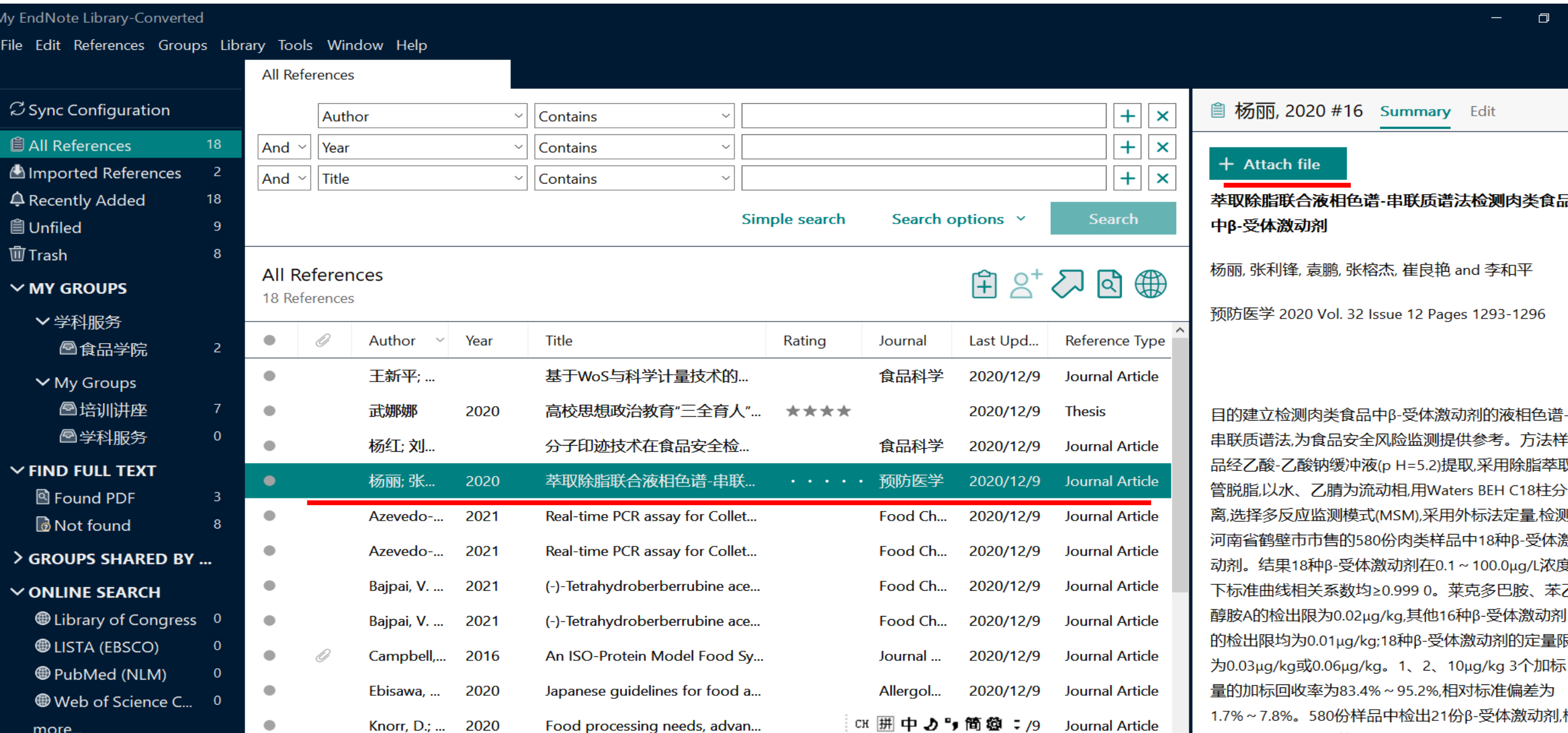

 $\times$ 

 $\boldsymbol{\mathsf{x}}$ 

### **三、文献管理(以EndNote 20为例)**

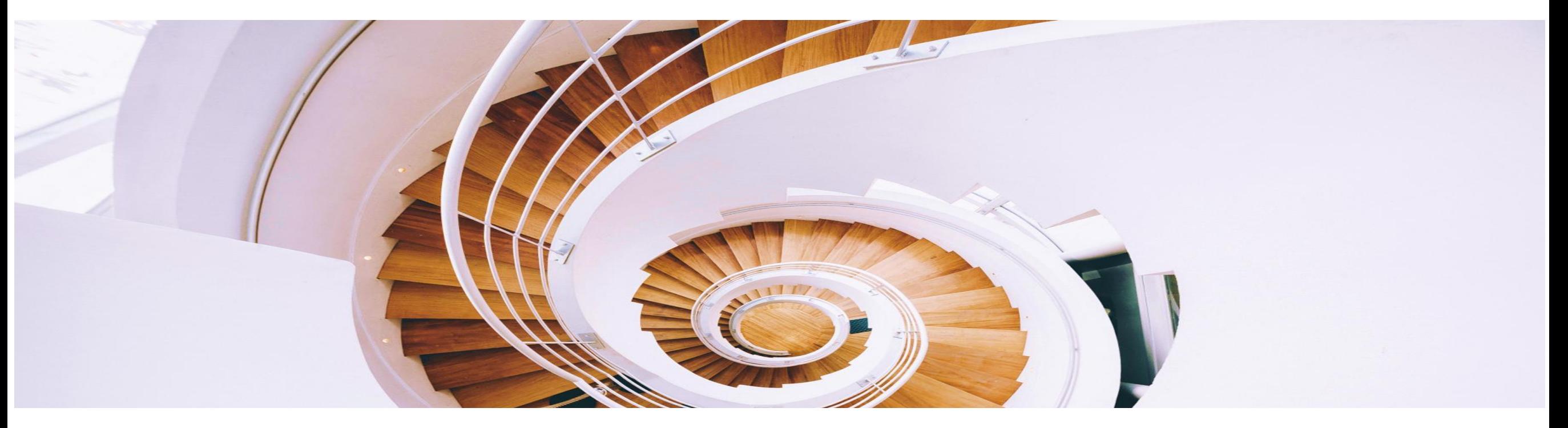

### **如何能够做到随时快速调取自己所需的文献?**

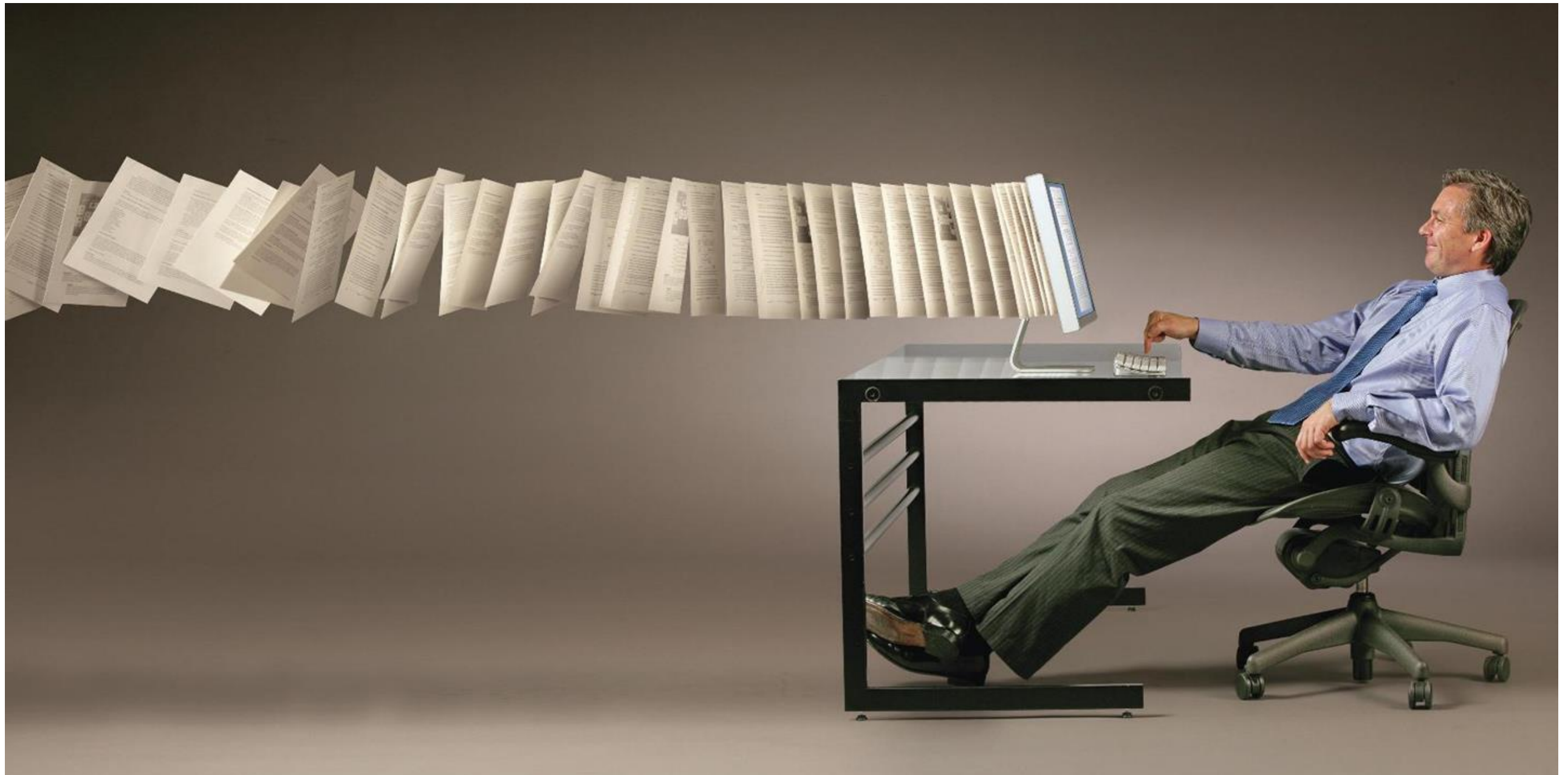

# **Ⅰ. 对文献分门别类做到"心中有数"**

• 使用EndNote提供的**常规分组**、**智能分组**、**组合分组**

3种不同的分组方式有序的管理文献。

• 使用**星级打分、已读/未读**等字段做好分门别类。

### 分组GROUP **and the set of the set of the set of the set of the set of the set of the set of the set of the set of the set of the set of the set of the set of the set of the set of the set of the set of the set of the set of**

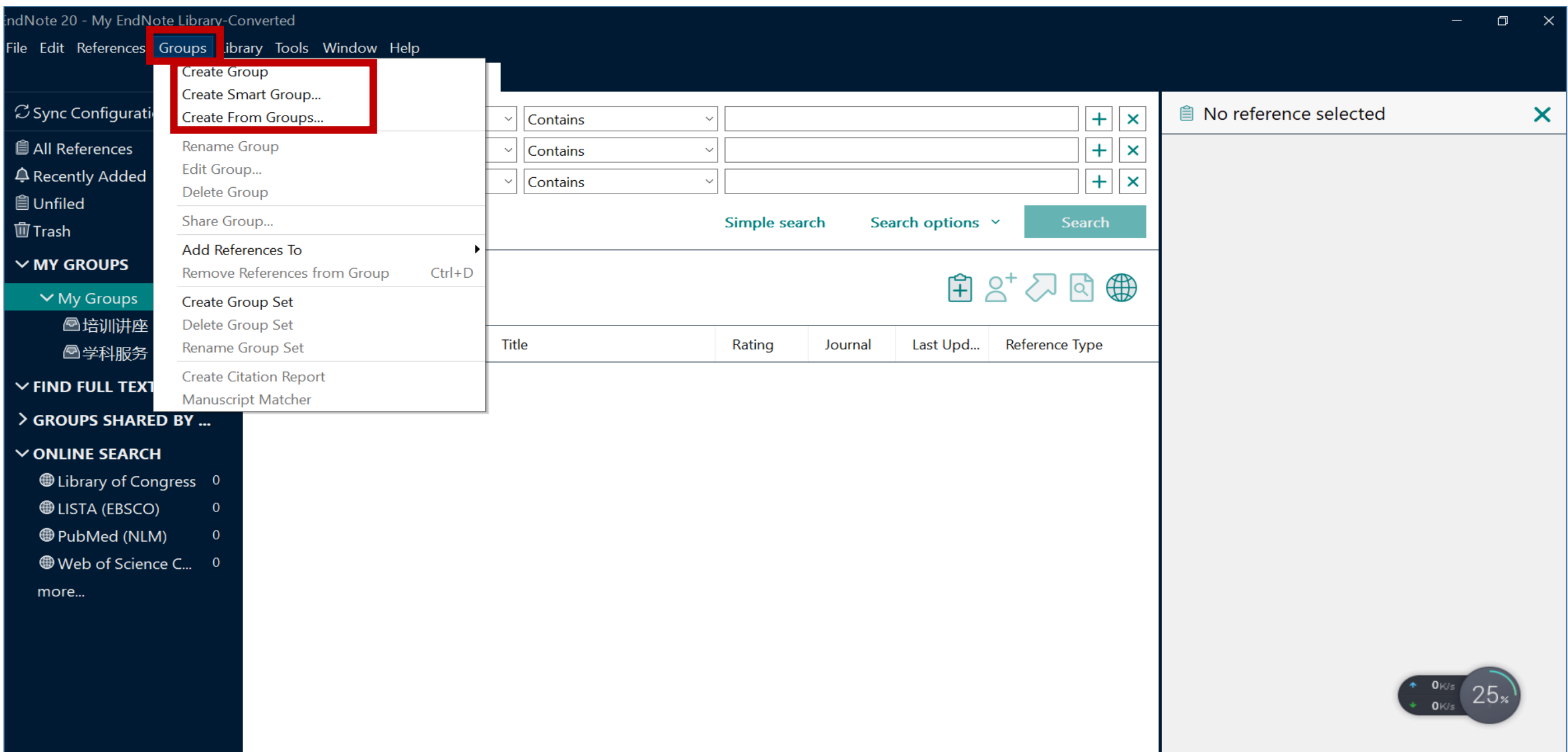

### **星级打分+阅读标记**

#### My EndNote Library-Converted

File Edit References Groups Library Tools Window Help

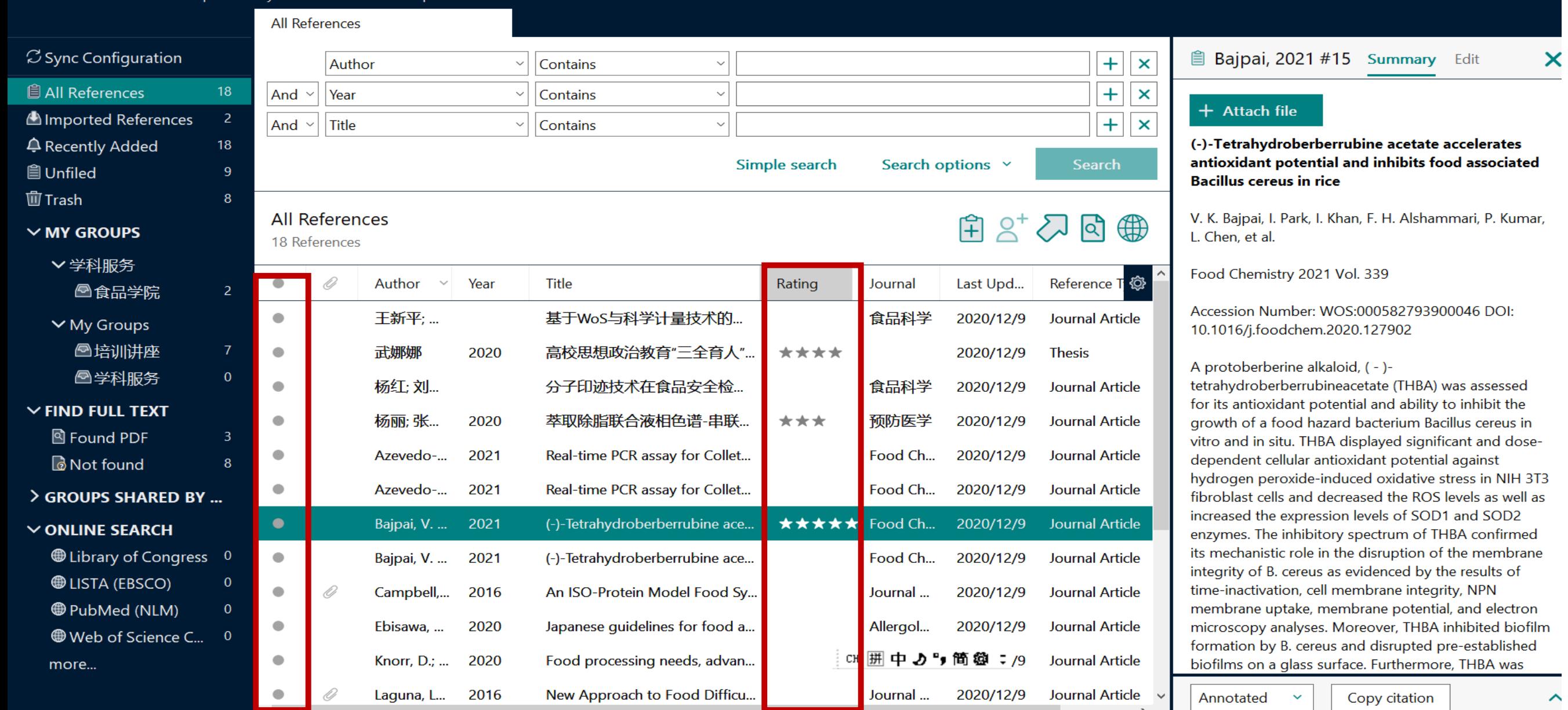

 $\Box$ 

 $\lambda$ 

#### My EndNote Library-Converted

#### File Edit References Groups Library Tools Window Help

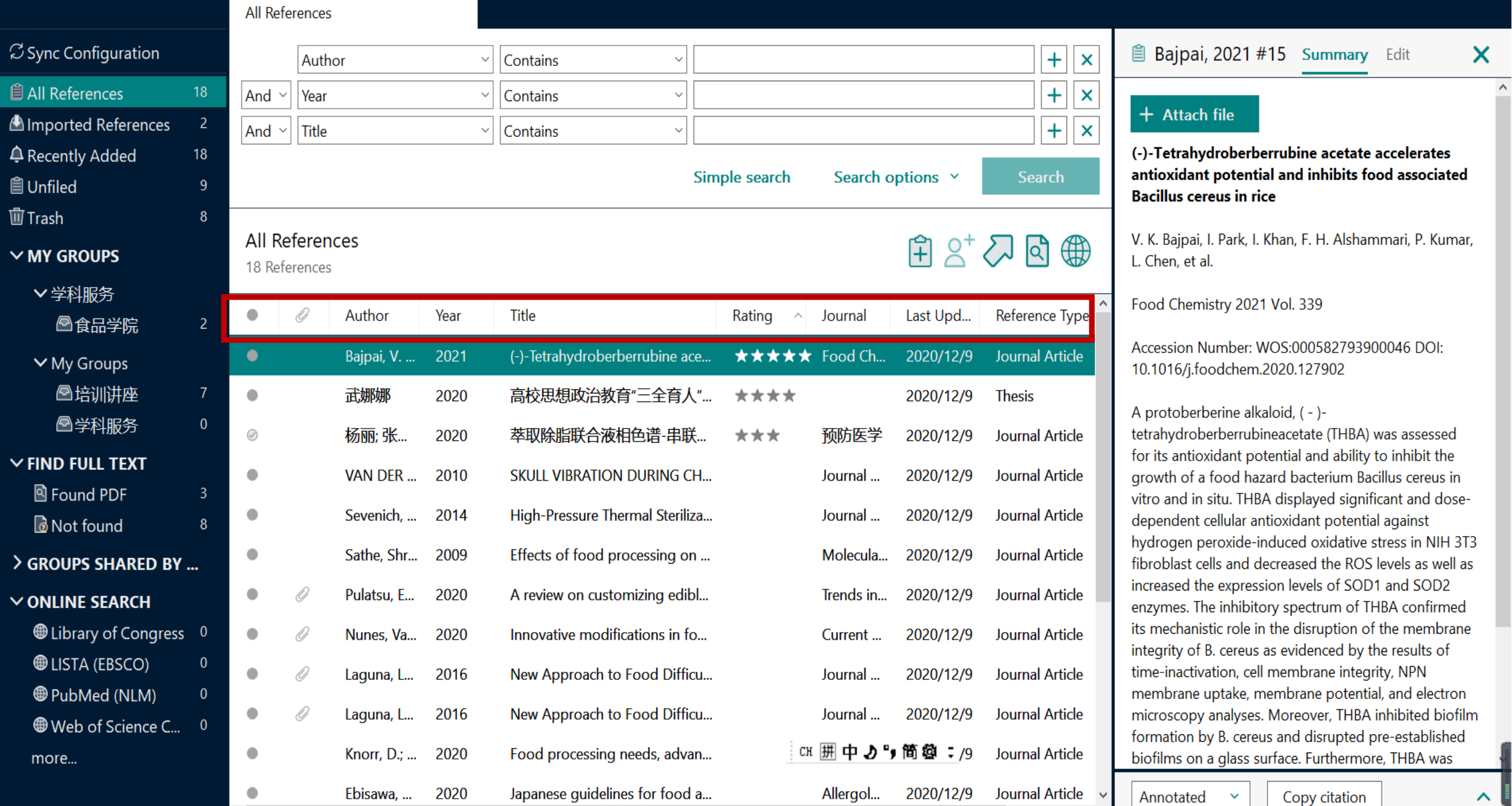

### **Ⅱ. 如何快速调取当下所需特定文献?**

#### My EndNote Library-Converted

File Edit References Groups Library Tools Window Help

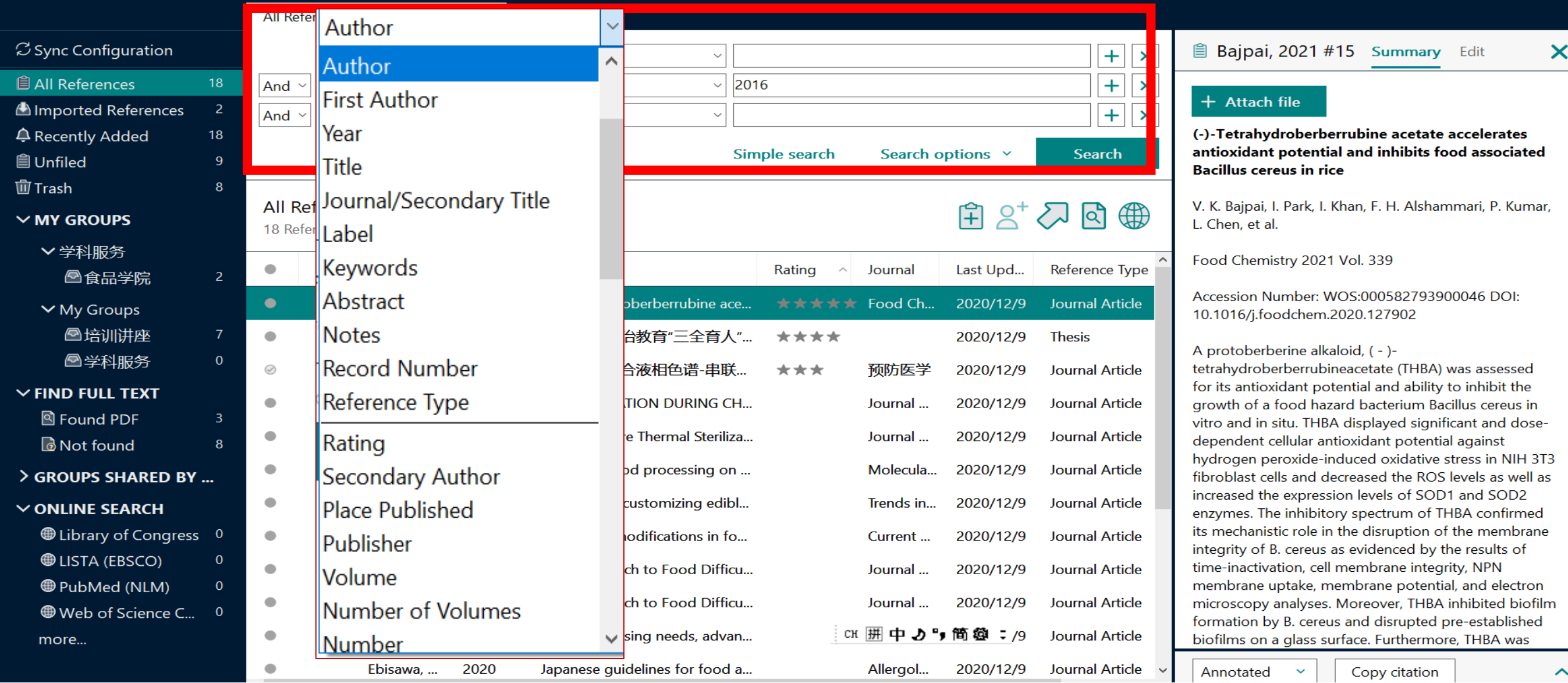

 $\Box$ 

## **四、文献编排**

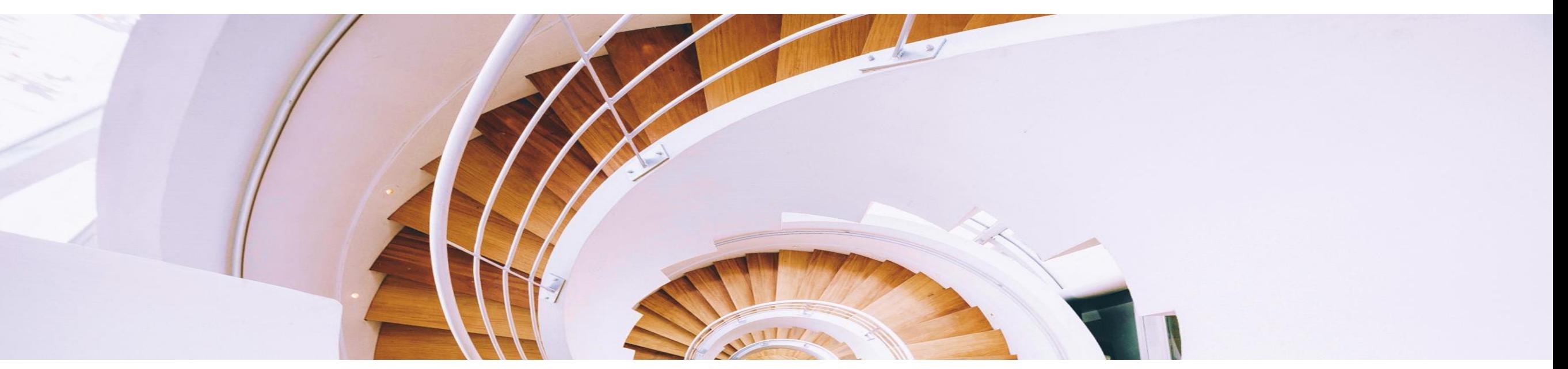

### <sup>45</sup> **论文写作中你是否发现?**

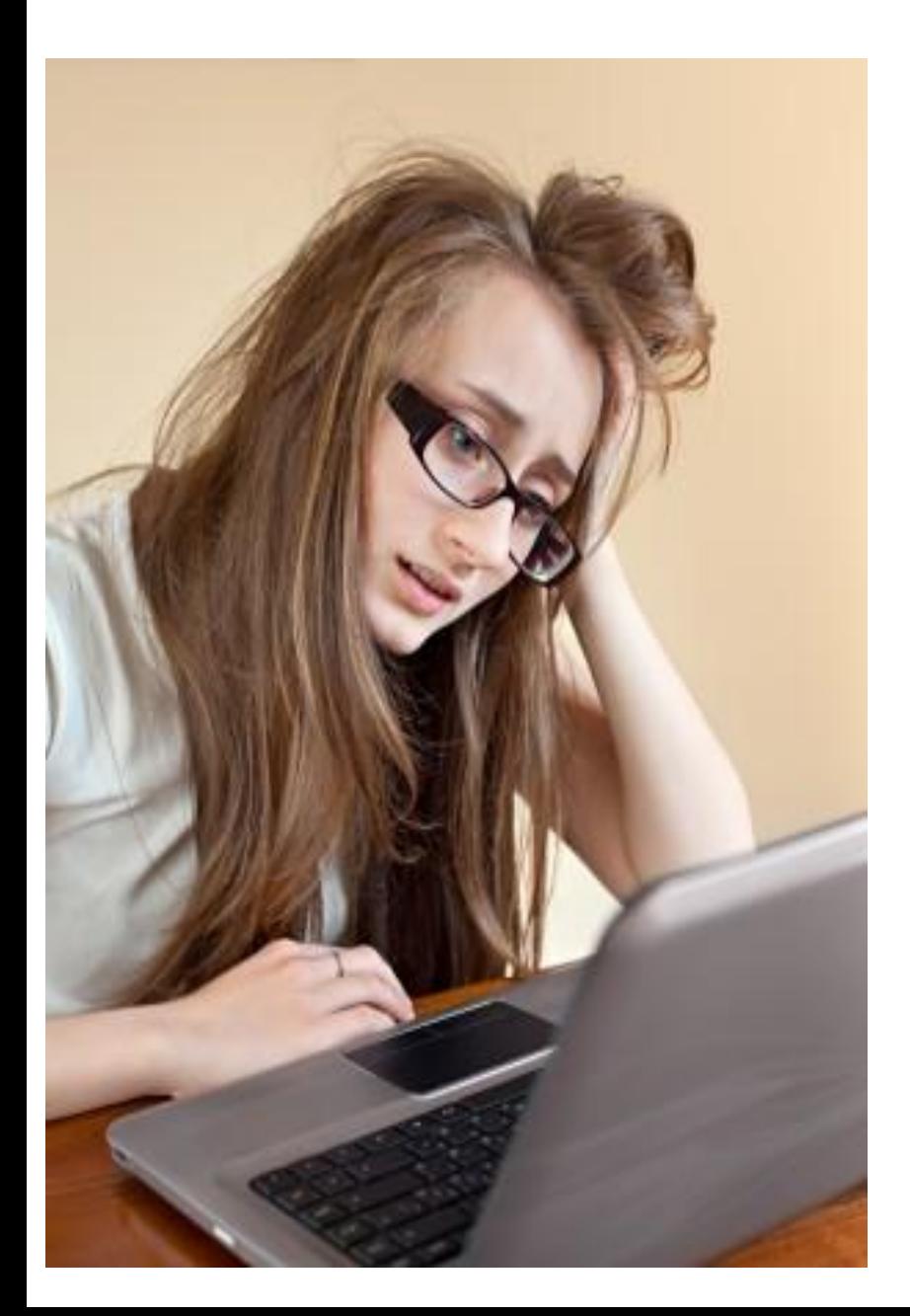

写论文时,手动插入参考文献的工作很麻烦。 ★ 因调整论文架构而随之带来的参考文献顺序 调整让工作量剧增。 文后参考文献格式很复杂,撰写论文时要注 意很多细节。 ★ 不同投稿期刊对于参考文献格式要求不同, 每次换投期刊就要面临格式调整的大工程。 ★ 不准确的参考文献格式会被期刊编辑拒稿。

### **安装好单机版后,知网研学、EndNote自动嵌入到Word中**

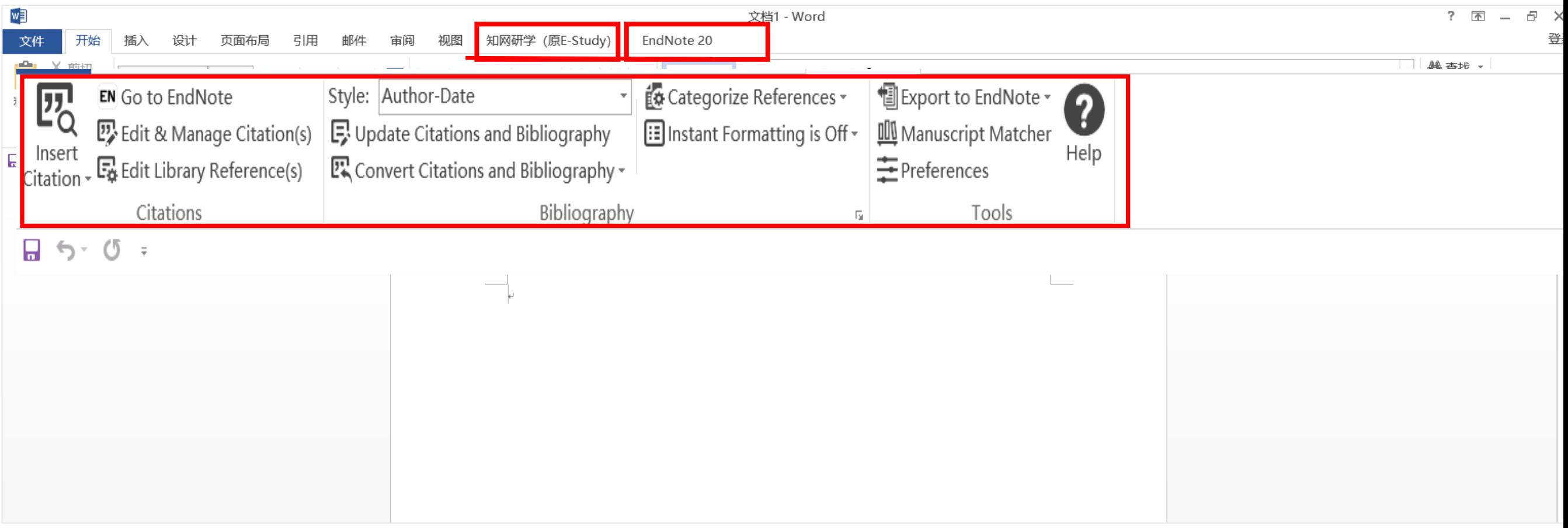

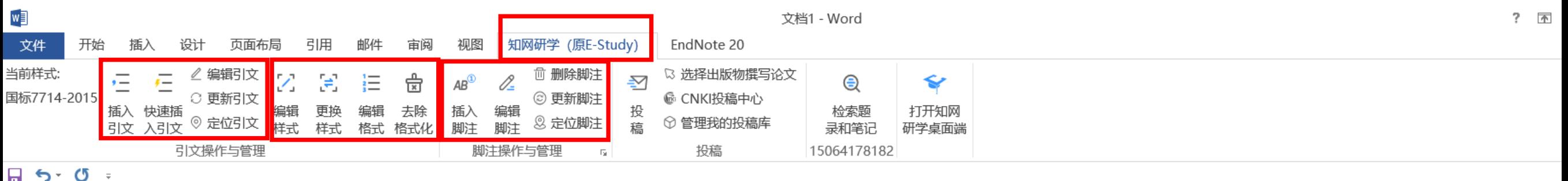

公共管理学院始建于1952年, 原为马列主义教研室, 1998 年易名为社会科学部, 1999年撤部建立文法学院, 2011年马克 思主义理论教学部与思想政治教育教学部独立组建马克思主义 学院, 2018年易名为公共管理学院。

学院下设行政管理系、法学系、中文系、城市管理与发展 系、文化产业发展与管理系 5 个系; MPA 中心、实验中心 2 个 教学管理中心。现有教职工73人,其中专职教师62人。专职 教师中教授 13 人、副教授 25 人、讲师 15 人, 具有博士学位 27 人; 校外兼职教师 10 人。

### <sup>48</sup> **如何插入脚注参考文献?** <sup>1</sup>

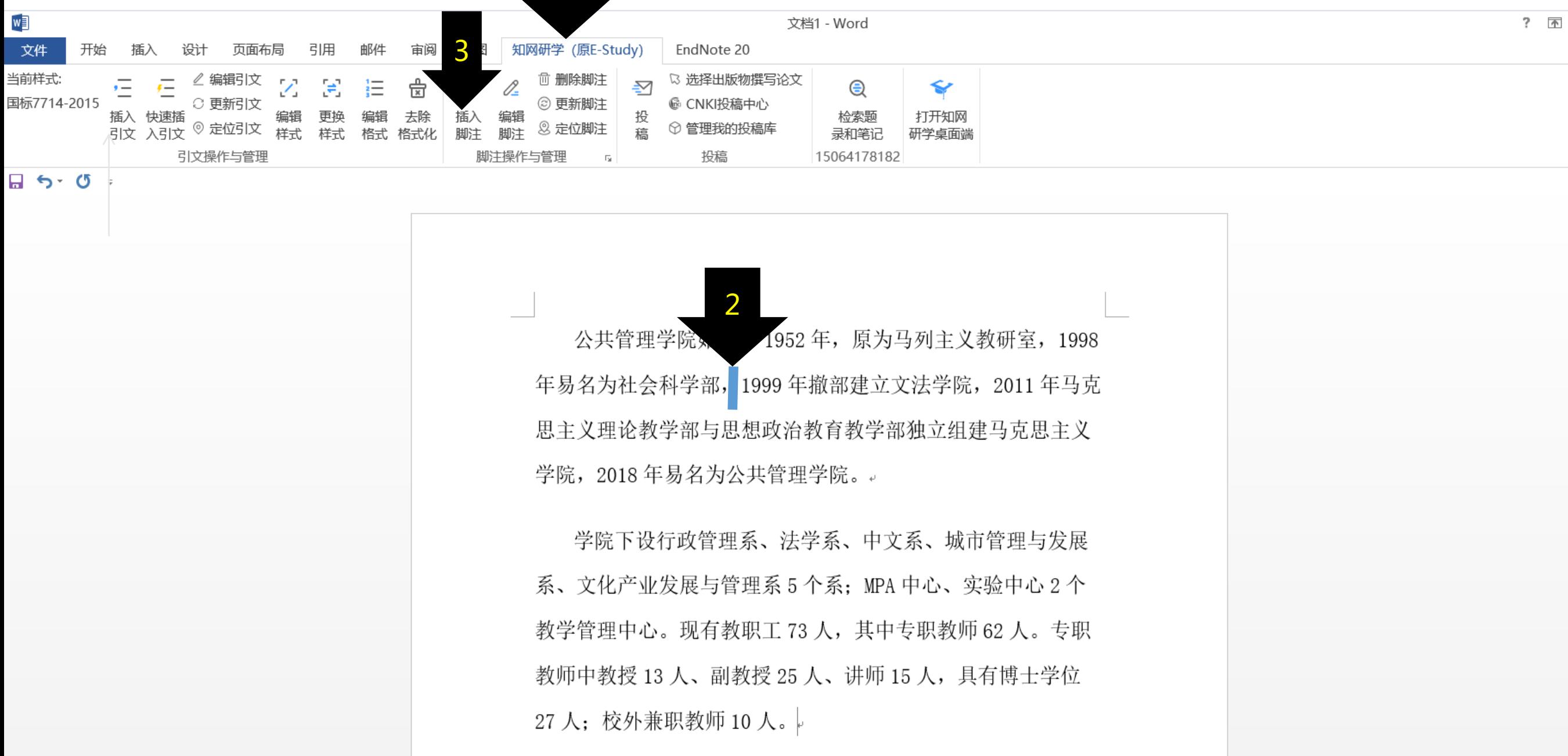

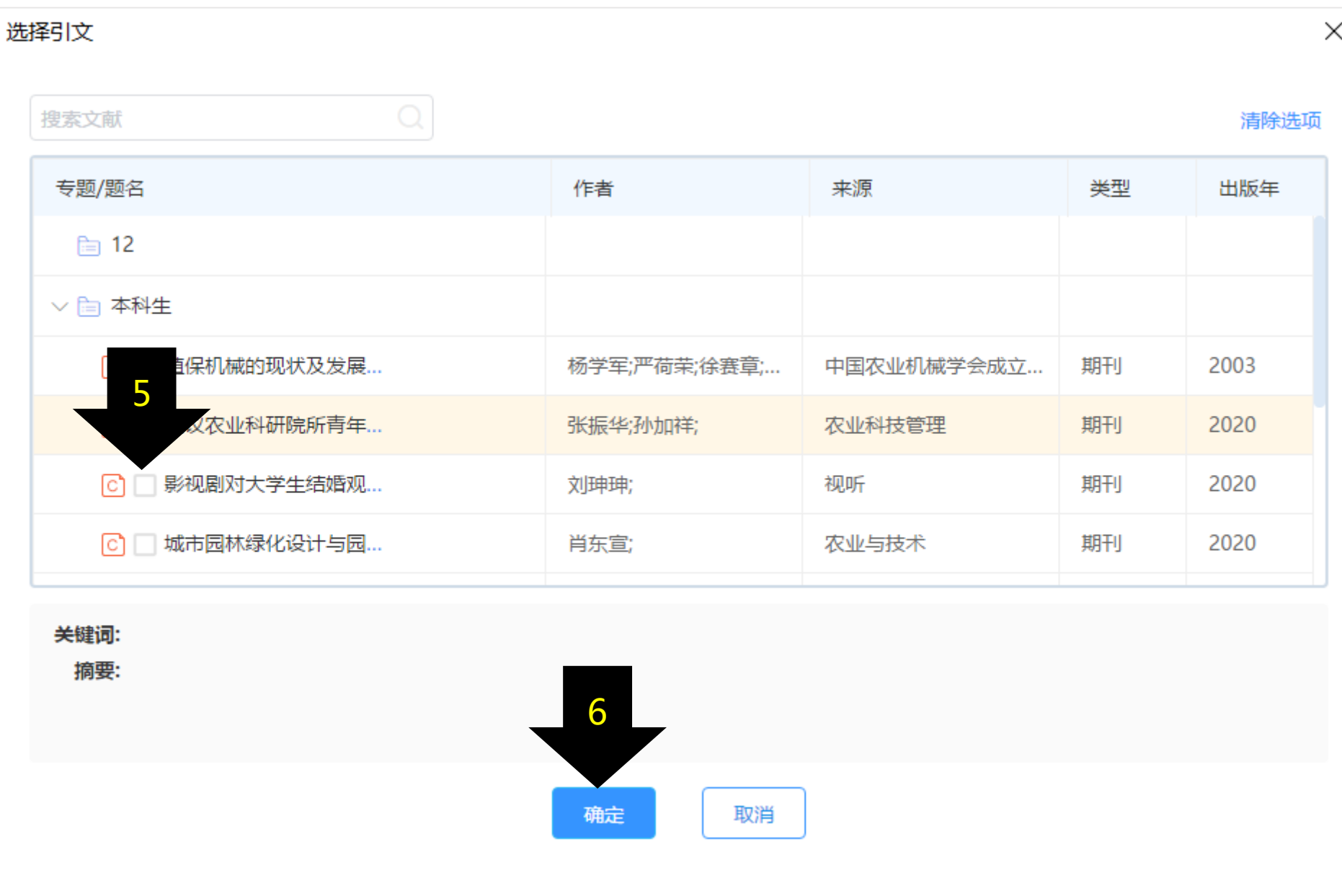

### <sup>50</sup> **成功插入参考文献**

公共管理学院始建于1952年, 原为马列主义教研室, 1998 年易名为社会科学部, 1999年撤部建立文法学院, 2011年马 克思主义理论教学部与思想政治教育教学部独立组建马克思主 义学院, 2018年易名为公共管理学院。↓

学院下设行政管理系、法学系、中文系、城市管理与发展 系、文化产业发展与管理系 5 个系: MPA 中心、实验中心 2 个 教学管理中心。现有教职工73人, 其中专职教师62人。专职 教师中教授13人、副教授25人、讲师15人,具有博士学位 27 人: 校外兼职教师 10 人。↩

Ⅰ 刘珅<u>瑰</u>, 影视剧对大学生结婚观影响的效果分析[J]. 视听, 2020(no.163): 58-60∤/

### **文献编排 之EndNote**

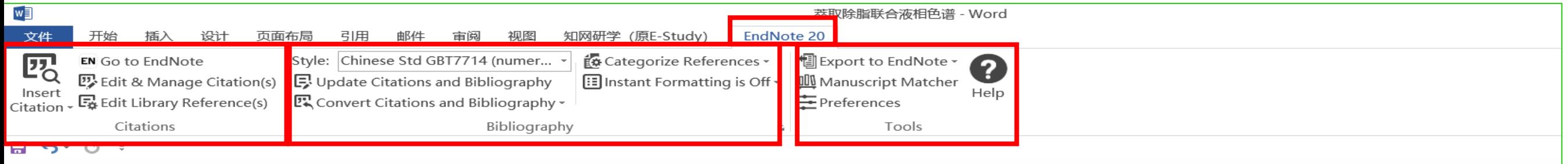

萃取除脂联合液相色谱-串联质谱法检测肉类食品中β-受体激动剂

摘要: 目的建立检测肉类食品中 β-受体激动剂的液相色谱-串联质谱法,为食品安全风险监测提供参考。方法 样品经乙酸-乙酸钠缓冲液(pH=5.2)提取,采用除脂萃取管脱脂,以水、乙腈为流动相,用 Waters BEH C18 柱 分离,选择多反应监测模式(MSM),采用外标法定量,检测河南省鹤壁市市售的 580 份肉类样品中 18 种 β-受体激动剂。结果 18 种 β-受体激动剂在 0.1~100.0μg/L 浓度下标准曲线相关系数均≥0.999 0。莱克多巴胺、 苯乙醇胺 A 的检出限为 0.02μg/kg,其他 16 种 β-受体激动剂的检出限均为 0.01μg/kg;18 种 β-受体激动剂的定 量限为 0.03μg/kg 或 0.06μg/kg。1、2、10μg/kg 3 个加标量的加标回收率为 83.4%~95.2%,相对标准偏差为 1.7%~7.8%。580 份样品中检出 21 份 β-受体激动剂,检出率为 3.62%,检出<u>莱</u>克多巴胺、克仑特罗、苯乙醇 胺A和沙丁胺醇4种。结论茎取除脂联合液相色谱串联质谱法可满足猪、牛、羊肉及其肝脏等富含脂类的 

### **1. 如何插入参考文献?**

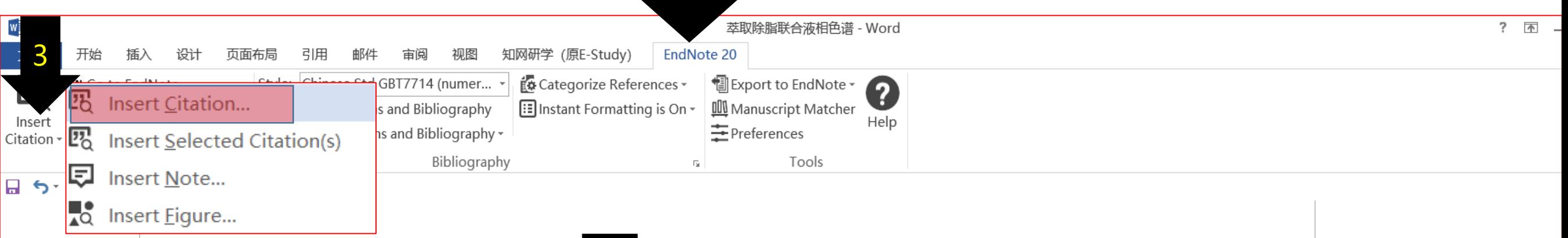

### 萃取除脂联合液相色计,联质谱法检测肉类食品中β-受体激动剂。

摘要:目的建立检测肉类食品中 β-受体减 向的液相色谱-串联质谱法,为食品安全风险监测提供参考。方法 样品经乙酸-乙酸钠缓冲液(pH=5.2)提取 采用除脂萃取管脱脂,以水、乙腈为流动相,用 Waters BEH C18 柱 分离,选择多反应监测模式(MSM),采用外标法定量,检测河南省鹤壁市市售的 580 份肉类样品中 18 种 β-受体激动剂。结果 18 种 β-受体激动剂在 0.1~100.0μg/L 浓度下标准曲线相关系数均≥0.999 0。莱克多巴胺、 苯乙醇胺 A 的检出限为 0.02μg/kg,其他 16 种 β-受体激动剂的检出限均为 0.01μg/kg;18 种 β-受体激动剂的定 量限为 0.03μg/kg 或 0.06μg/kg。1、2、10μg/kg 3 个加标量的加标回收率为 83.4%~95.2%,相对标准偏差为 1.7%~7.8%。580 份样品中检出 21 份 β-受体激动剂,检出率为 3.62%,检出<u>莱</u>克多巴胺、克仑特罗、苯乙醇 胺 A 和沙丁胺醇 4 种。结论萃取除脂联合液相色谱串联质谱法可满足猪、牛、羊肉及其肝脏等富含脂类的 肉类样品 β-受体激动剂检测要求。↓

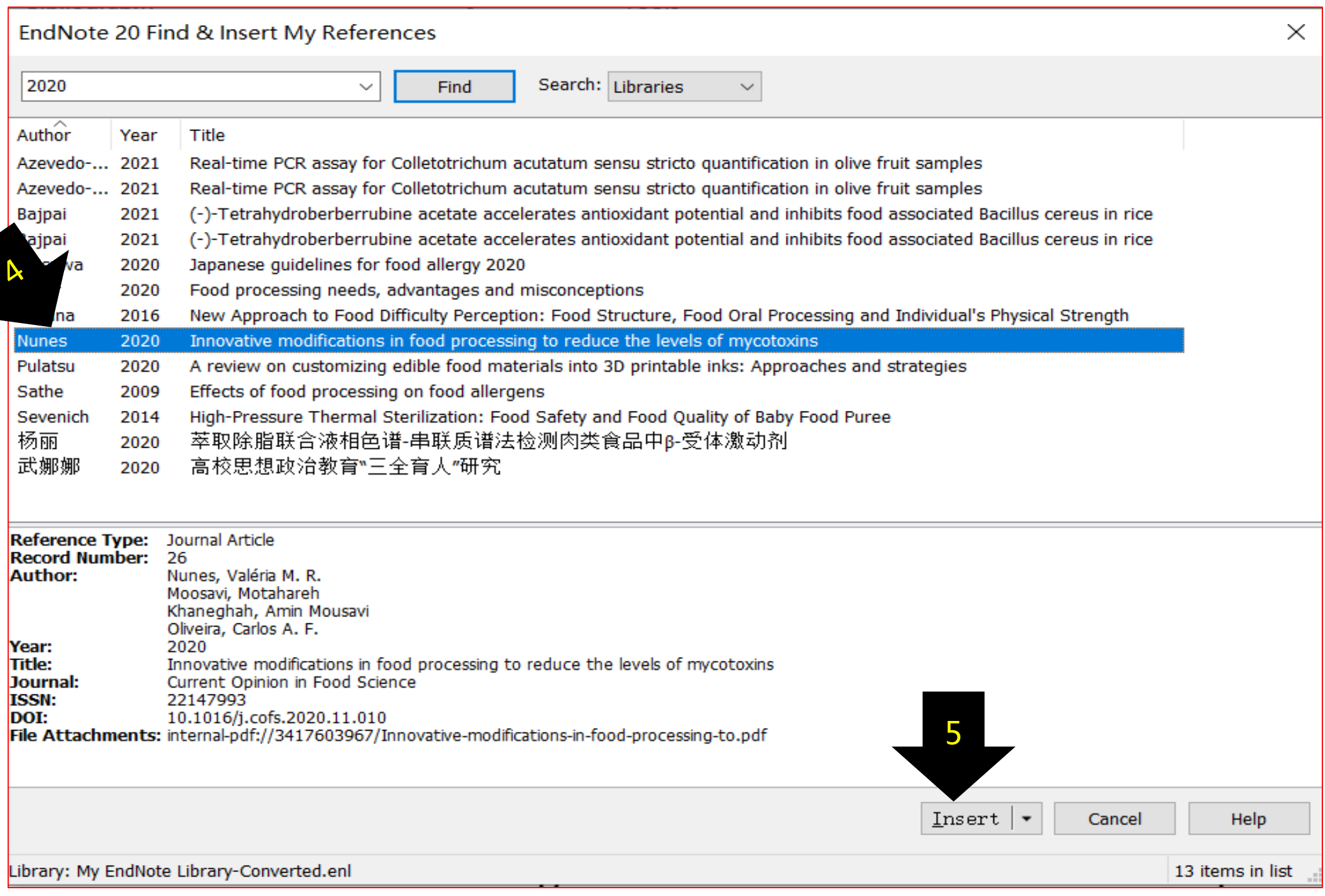

### <sup>54</sup> **成功插入参考文献**

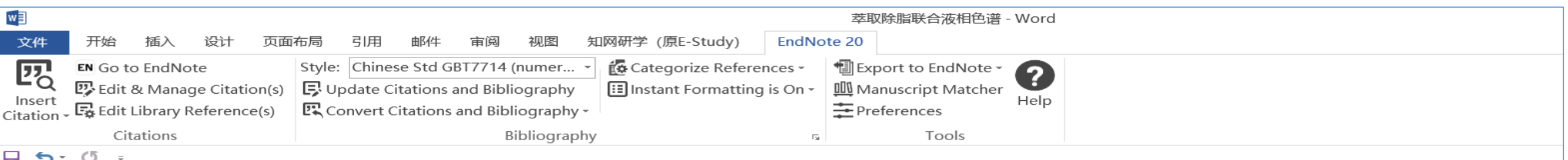

萃取除脂联合液相色谱-串联质谱法检测肉类食品中β-受体激动剂。

摘要: 目的建立检测肉类食品中 β-受体激动剂的液相色谱-串联质谱法,为食品安全风险监测提供参考。方法 样品经乙酸-乙酸钠缓冲液 (pH=5.2) 提取[1],采用除脂萃取管脱脂,以水、乙腈为流动相,用 Waters BEH C18 柱分离,选择多反应监测模式(MSM),采用外标法定量,检测河南省鹤壁市市售的580份肉类样品中18种β-受体激动剂。结果 18种 β-受体激动剂在 0.1~100.0μg/L 浓度下标准曲线相关系数均≥0.999 0。莱克多巴胺、 苯乙醇胺 A 的检出限为 0.02μg/kg,其他 16 种 β-受体激动剂的检出限均为 0.01μg/kg;18 种 β-受体激动剂的定 量限为 0.03μg/kg 或 0.06μg/kg。1、2、10μg/kg 3 个加标量的加标回收率为 83.4%~95.2%,相对标准偏差为 1.7%~7.8%。580 份样品中检出 21 份 β-受体激动剂,检出率为 3.62%,检出莱克多巴胺、克仑特罗、苯乙醇 胺 A 和沙丁胺醇 4 种。结论萃取除脂联合液相色谱串联质谱法可满足猪、牛、羊肉及其肝脏等富含脂类的 肉类样品 β-受体激动剂检测要求。↓

NUNES V M R, MOOSAVI M, KHANEGHAH A M, et al. Innovative modifications in food processing  $[1]$ to reduce the levels of mycotoxins [J]. Current Opinion in Food Science, 2020, a

### **Ⅱ. 如何删除参考文献?**

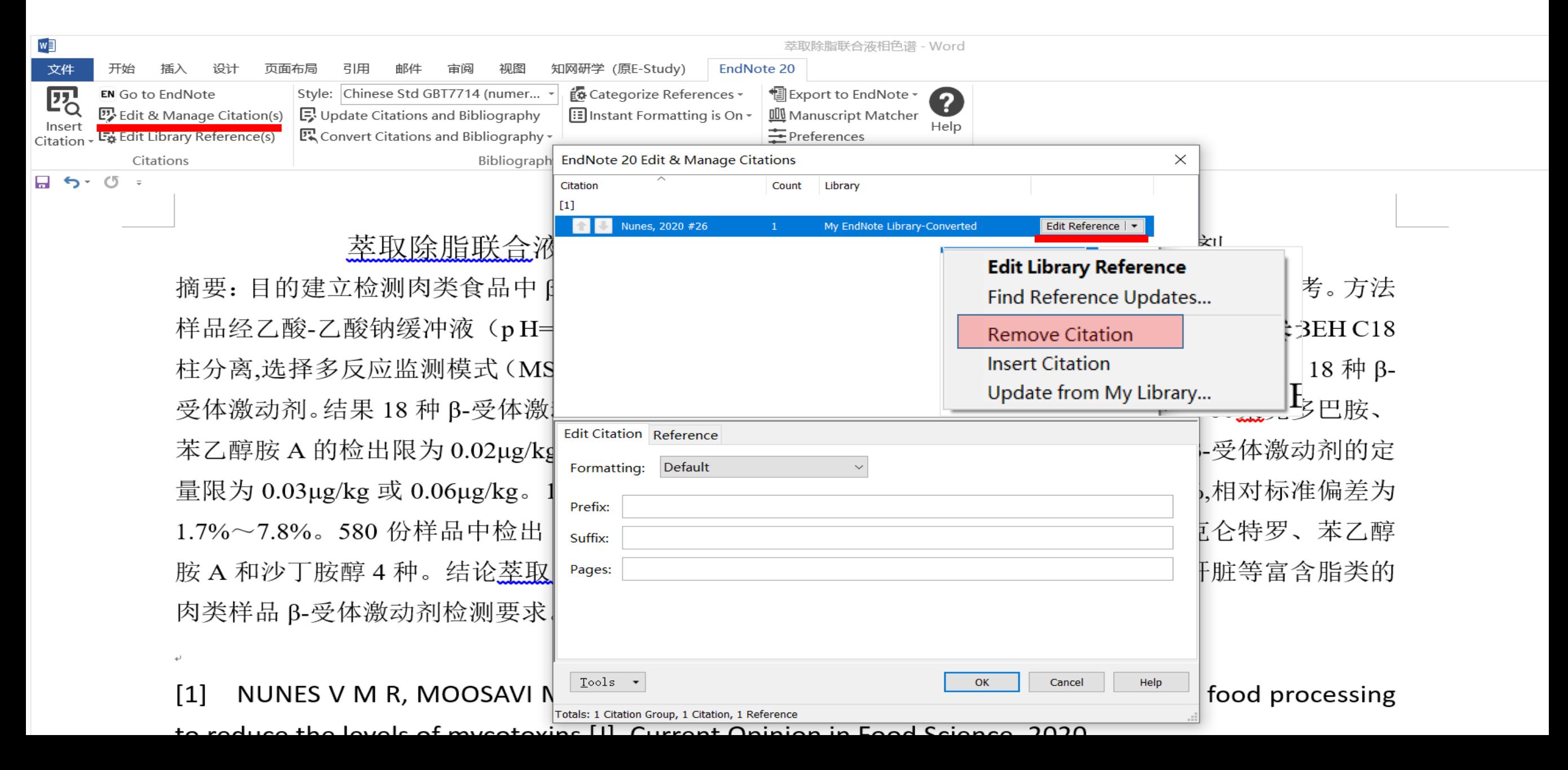

### **Ⅲ. 更换参考文献格式**

 $\leftarrow$ 

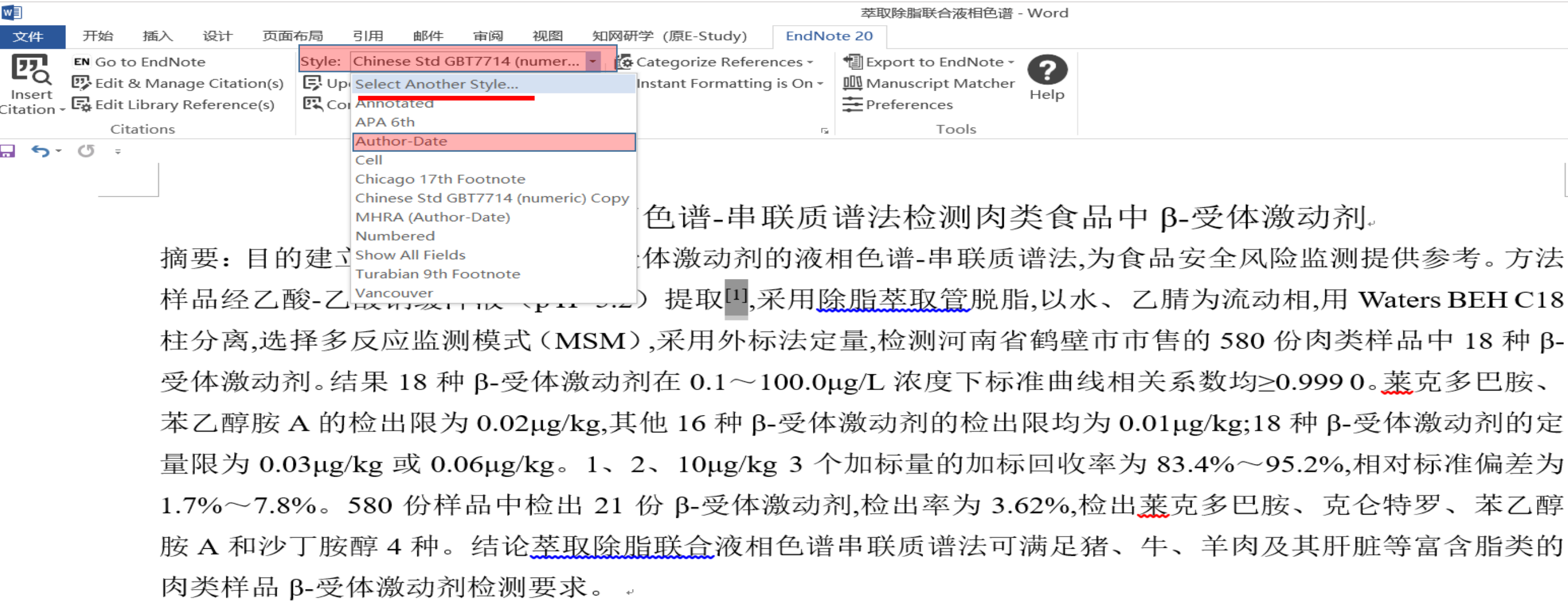

NUNES V M R, MOOSAVI M, KHANEGHAH A M, et al. Innovative modifications in food processing  $[1]$ to reduce the levels of mycotoxins [J]. Current Opinion in Food Science, 2020, a

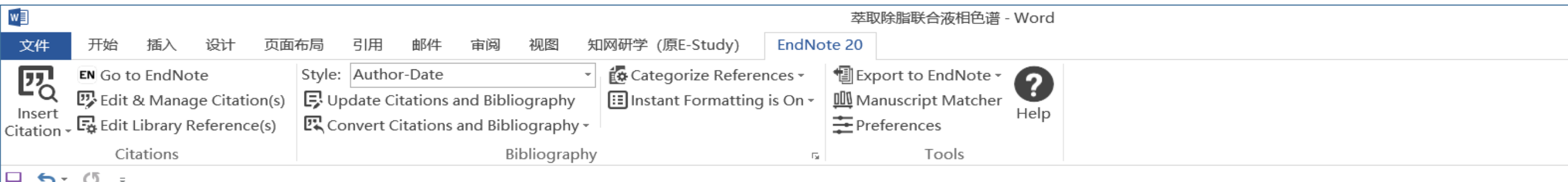

萃取除脂联合液相色谱-串联质谱法检测肉类食品中β-受体激动剂。

摘要: 目的建立检测肉类食品中 β-受体激动剂的液相色谱-串联质谱法,为食品安全风险监测提供参考。方法 样品经乙酸-乙酸钠缓冲液 (p H=5.2) 提取 (Nunes, Moosavi et al. 2020),采用除脂萃取管脱脂,以水、乙腈为 流动相,用 Waters BEH C18 柱分离,选择多反应监测模式 (MSM),采用外标法定量,检测河南省鹤壁市市售 的 580 份肉类样品中 18 种 β-受体激动剂。结果 18 种 β-受体激动剂在 0.1~100.0μg/L 浓度下标准曲线相关 系数均≥0.999 0。 莱克多巴胺、苯乙醇胺 A 的检出限为 0.02μg/kg,其他 16 种 β-受体激动剂的检出限均为 0.01μg/kg;18 种 β-受体激动剂的定量限为 0.03μg/kg 或 0.06μg/kg。1、2、10μg/kg 3 个加标量的加标回收率 为 83.4%~95.2%,相对标准偏差为 1.7%~7.8%。580 份样品中检出 21 份 β-受体激动剂,检出率为 3.62%,检 出莱克多巴胺、克仑特罗、苯乙醇胺 A 和沙丁胺醇 4 种。结论萃取除脂联合液相色谱串联质谱法可满足猪、 牛、羊肉及其肝脏等富含脂类的肉类样品β-受体激动剂检测要求。.

Nunes, V. M. R., M. Moosavi, A. M. Khaneghah and C. A. F. Oliveira (2020). "Innovative modifications in food processing to reduce the levels of mycotoxins." Current Opinion in Food Science.

### IV. 没有合适要求的参考文献格式?

- (15) 郑君平: 《基层图书馆特色建设与服务创新》, 国家图书馆出版社, 2016年版。
- (16) 中国图书馆学会,国家图书馆: 《中国图书馆年鉴.2018》,国家图书馆出版社,2019 年版。
- (17) 《中华人民共和国公共图书馆法》, 中国法制出版社, 2017年版。
- (18) 褚树青: 《社会力量参与公共图书馆事业建设研究》, 国家图书馆出版社, 2019年版。 期刊:
- (19) 陈建新: 《中美图书馆服务比较研究》, 《兰台世界》2013 年第 5 期。
- (20) 程水龙: 《让读者的阅读具有尊严与幸福——一个读者眼中的日本图书馆服务》, 《图书馆

杂志》2011年第10期。

(21) 冯佳: 《现代公共文化服务体系中的公共图书馆》, 《中国图书馆学报》2015年第5期。 (22)金武刚:《公共图书馆服务:从行业共识到法律规定——<中华人民共和国公共图书馆法>解读》, 《图书馆杂志》2017年第11期。

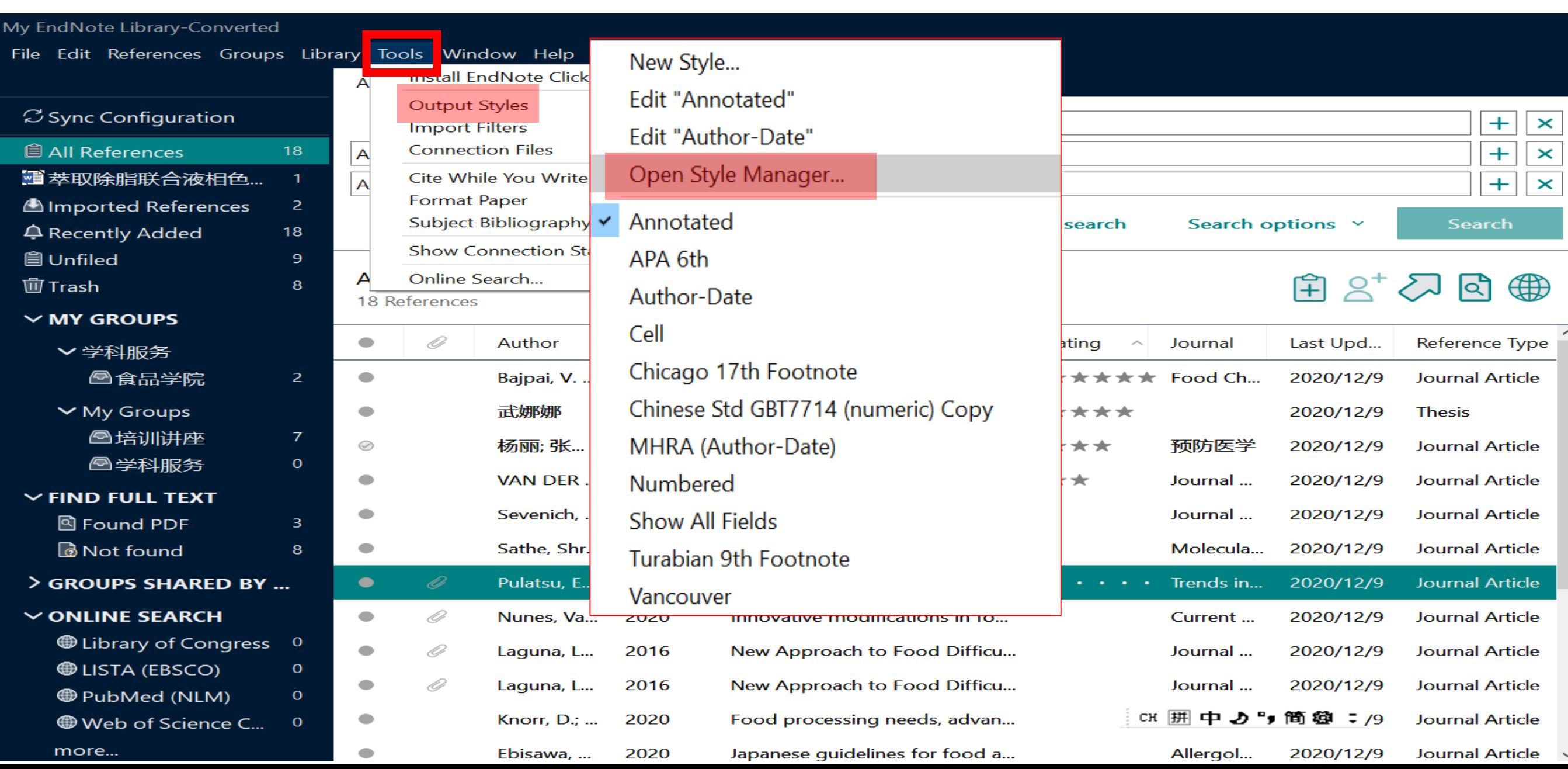

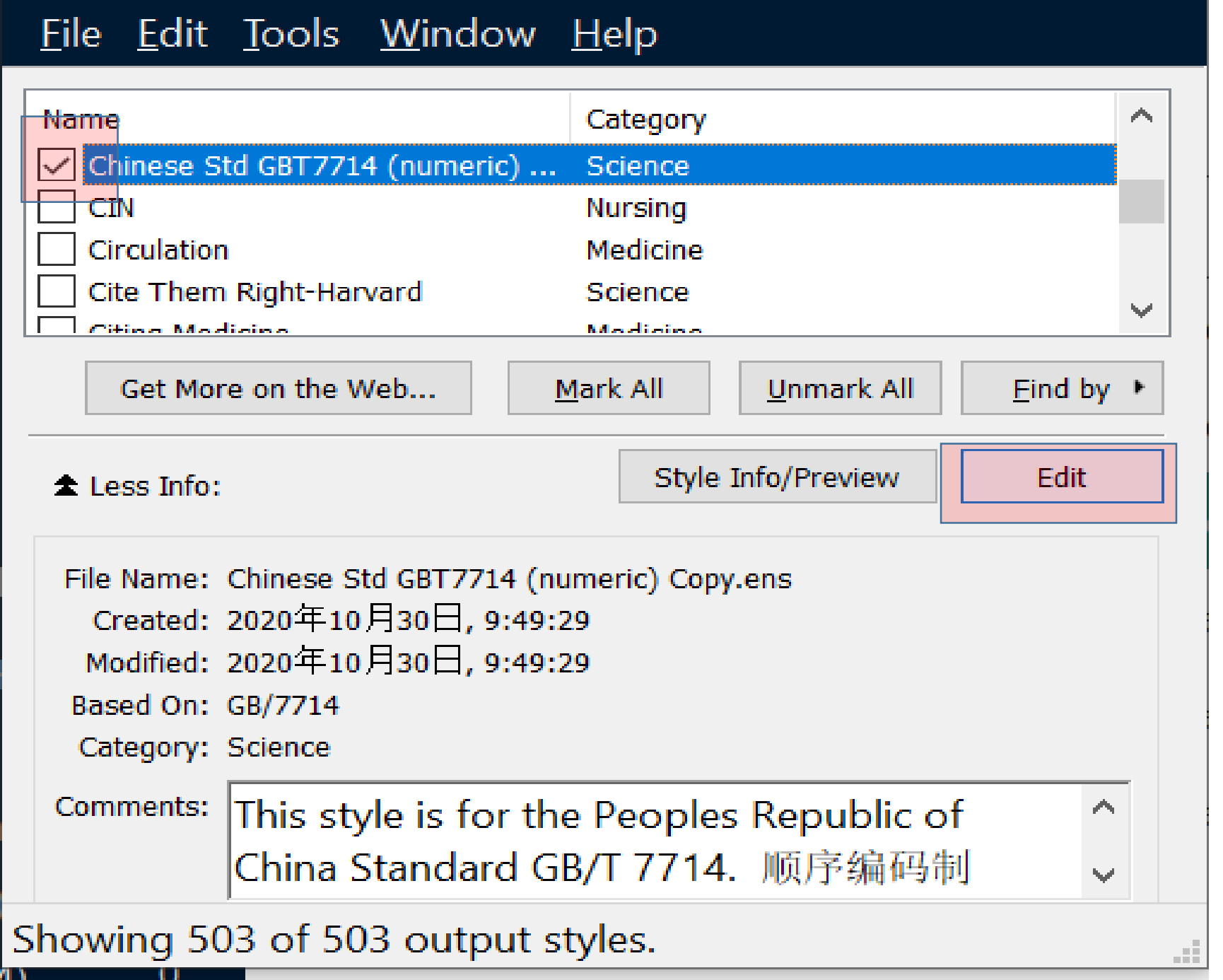

### <sup>61</sup> **修订已有的参考文献格式**

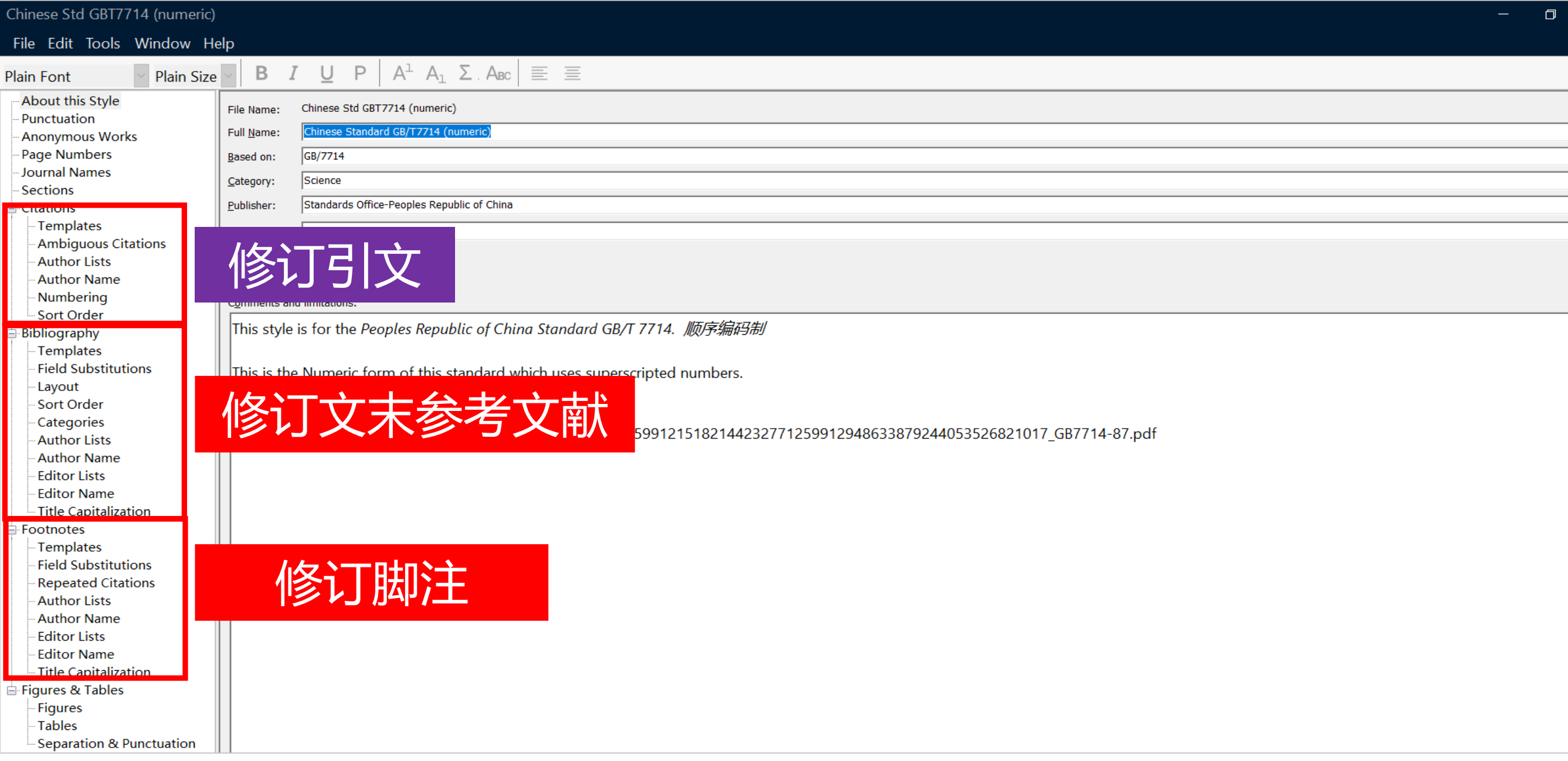

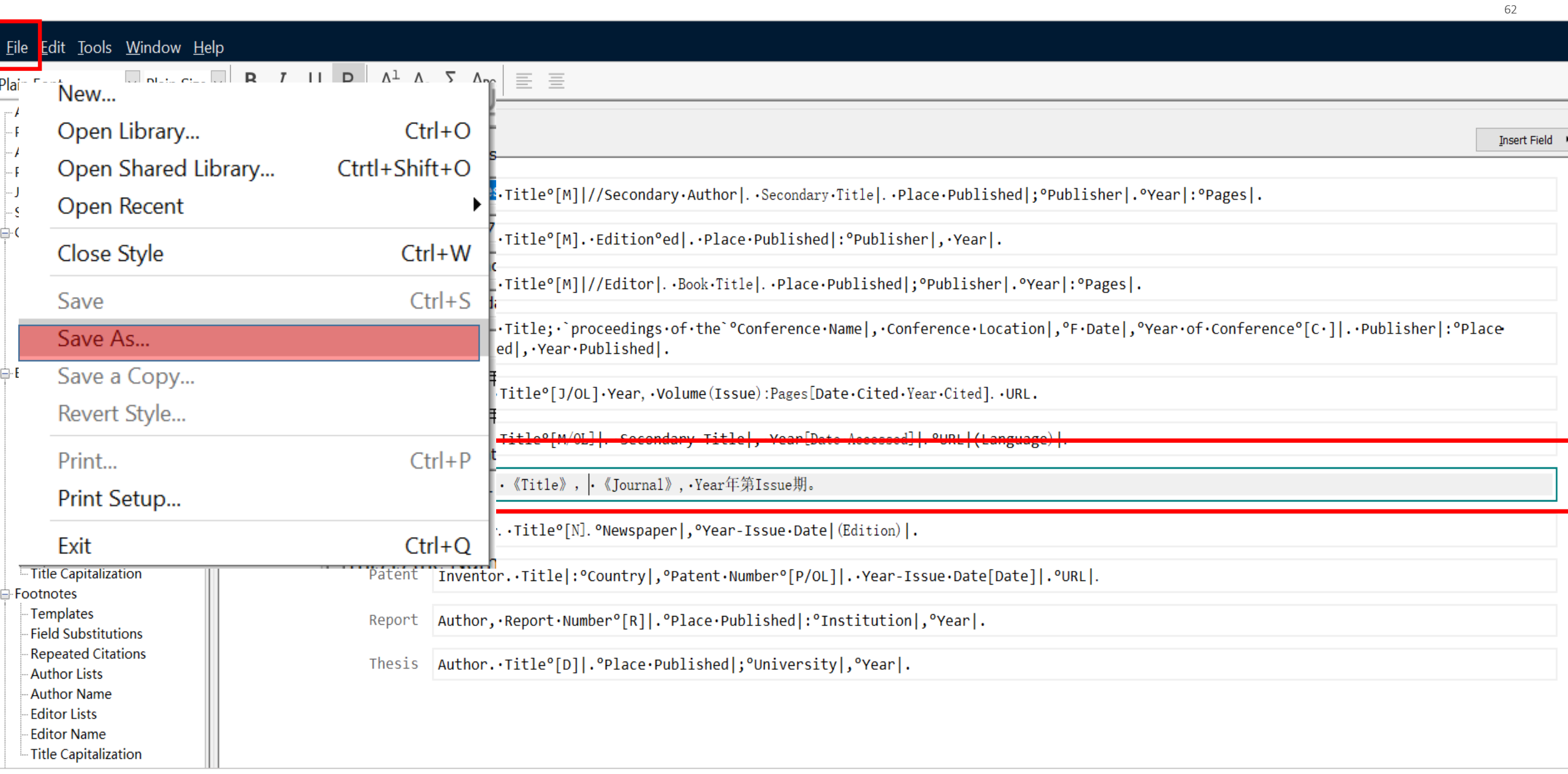

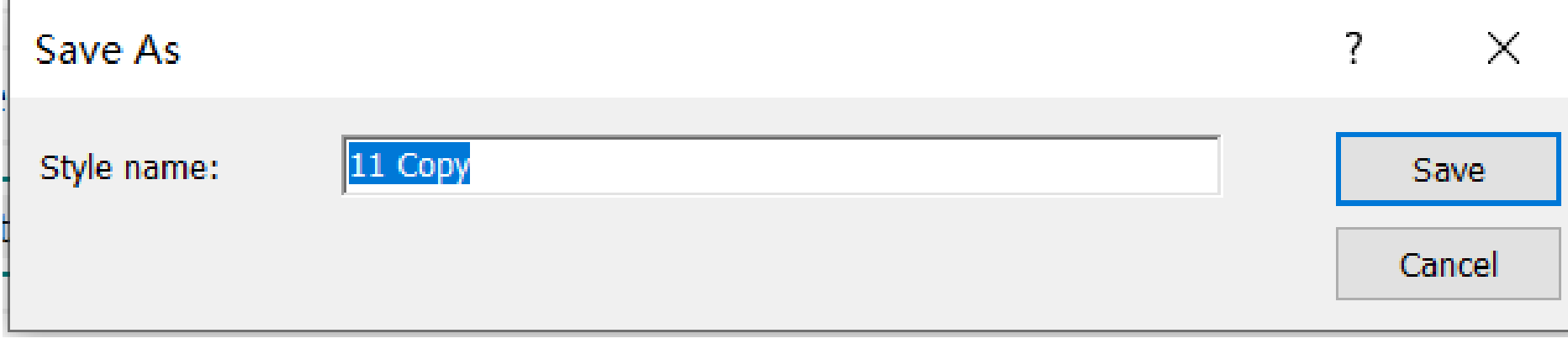

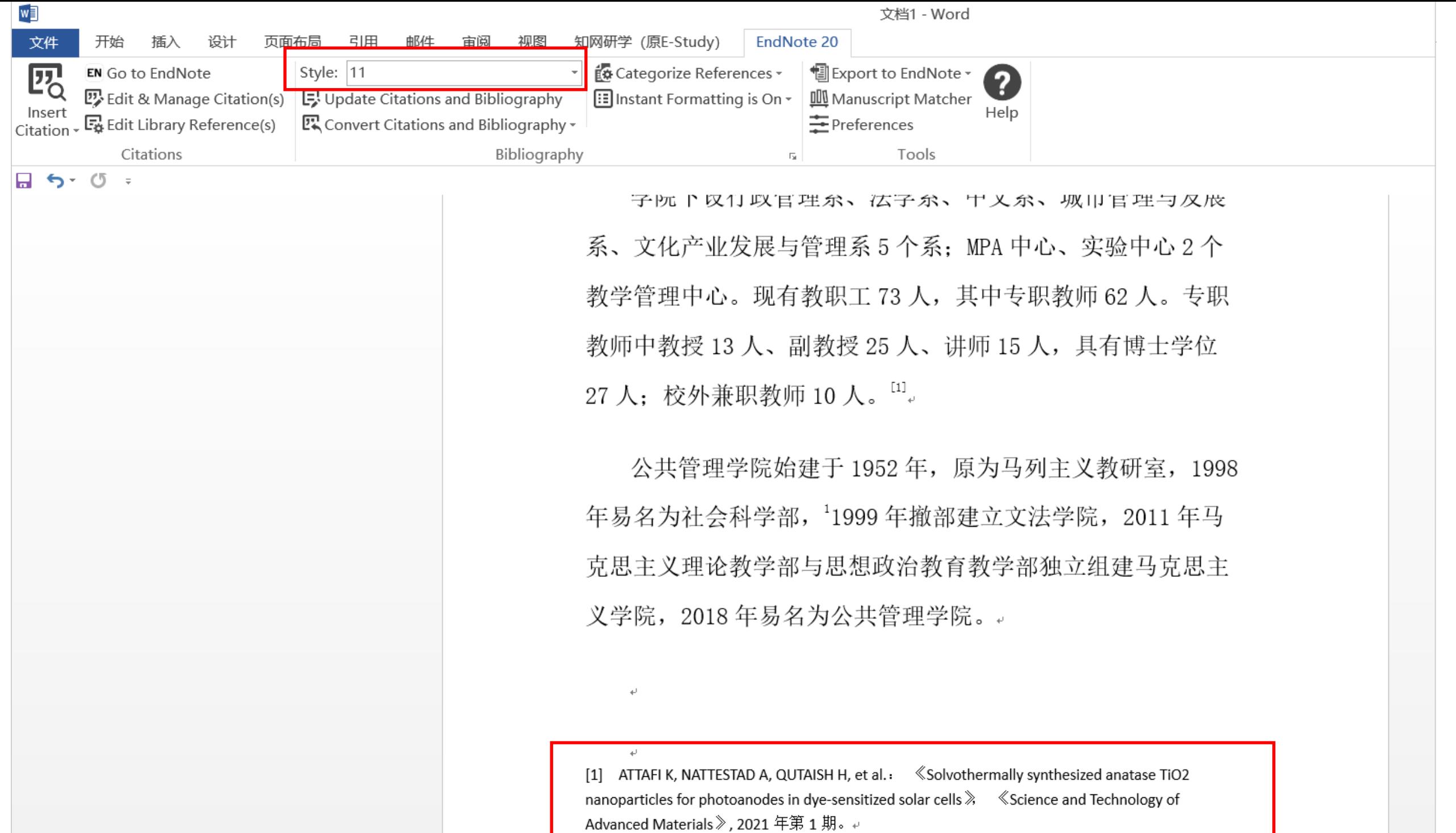

### V. 如何消除文献域代码格式?

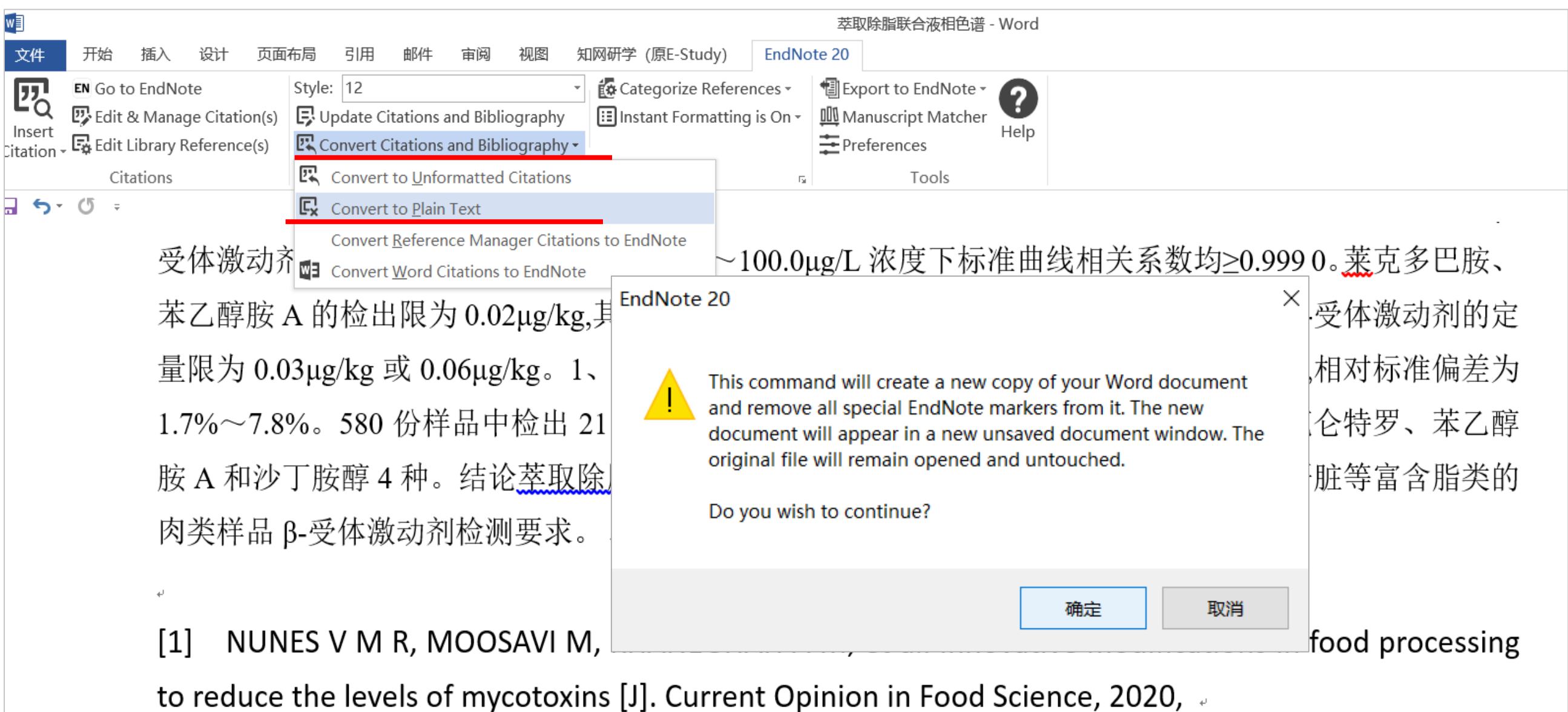

### 日常科研过程中经常的困惑有了思路了**吗**?

各种来源文献保存 杂乱无序,经常找 不到有效的文献.

统一导入至文献管理软 件,使用分组与检索 功能进行梳理.

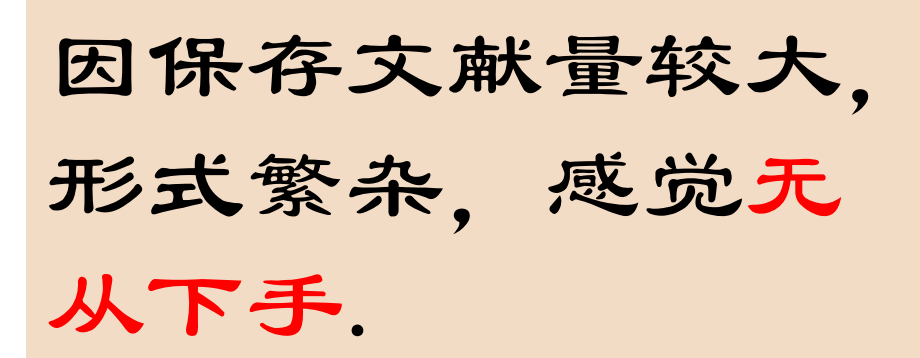

通过标记,分组,排 序等功能来有序管理, 快速找到所需文献.

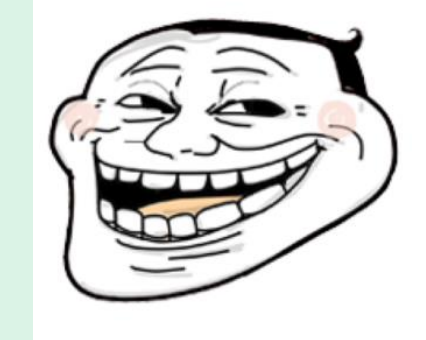

 $\odot$  O'\)

 $\bigcup$ 

参考文献格式处理 令人头疼不已.

使用边写作边引用与 内置或自定义模板, 提高写作效率.

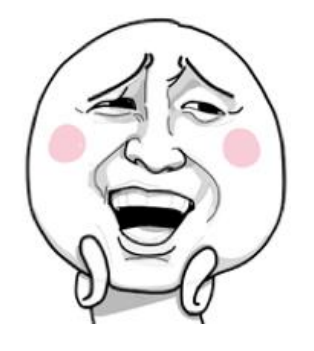

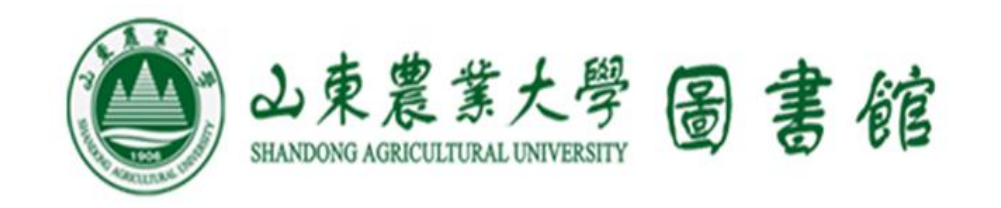

# **THANKS**

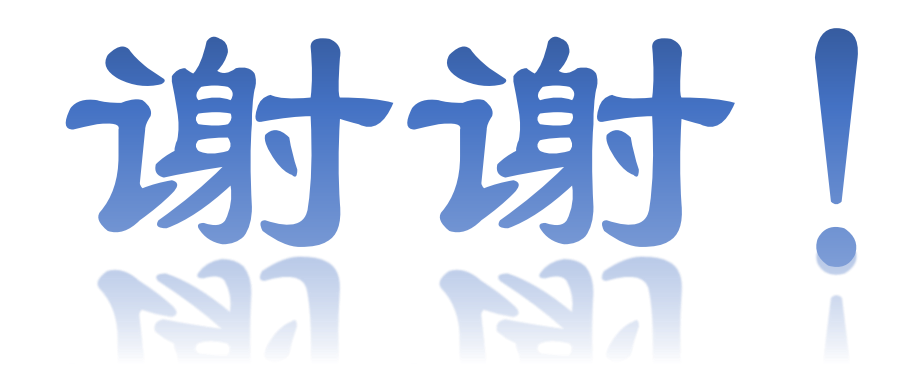

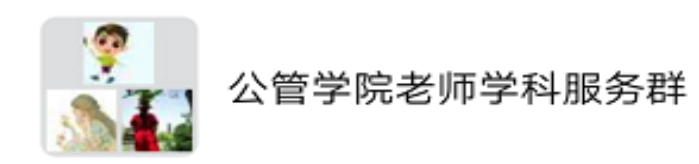

该二维码7天内(5月17日前)有效,重新进入将更新